# AWS Directory Service **API Reference**

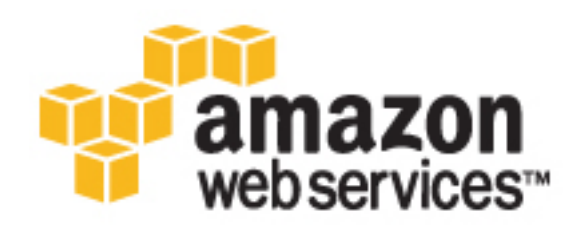

# **AWS Directory Service: API Reference**

Copyright © 2016 Amazon Web Services, Inc. and/or its affiliates. All rights reserved.

Amazon's trademarks and trade dress may not be used in connection with any product or service that is not Amazon's, in any manner that is likely to cause confusion among customers, or in any manner that disparages or discredits Amazon. All other trademarks not owned by Amazon are the property of their respective owners, who may or may not be affiliated with, connected to, or sponsored by Amazon.

# **Table of Contents**

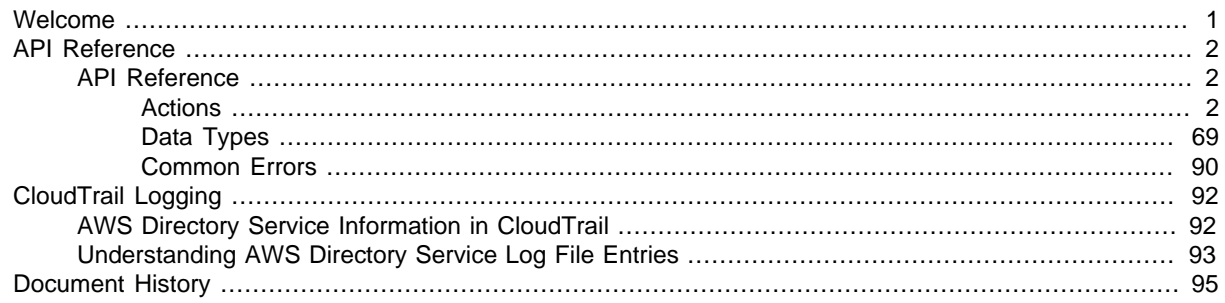

# <span id="page-4-0"></span>Welcome to the AWS Directory Service API Reference

This is the AWS Directory Service API Reference. This guide provides detailed information about the AWS Directory Service API.

# <span id="page-5-0"></span>AWS Directory Service API

This is the AWS Directory Service API Reference. It provides descriptions, syntax, and examples for each of the actions and data types for AWS Directory Service.

**Topics** 

• [API Reference \(p. 2\)](#page-5-1)

# <span id="page-5-1"></span>API Reference

This section contains the AWS Directory Service API reference documentation.

**Topics** 

- [Actions \(p. 2\)](#page-5-2)
- [Data Types \(p. 69\)](#page-72-0)
- [Common Errors \(p. 90\)](#page-93-0)

# <span id="page-5-2"></span>Actions

The following actions are supported:

- [AddIpRoutes \(p. 4\)](#page-7-0)
- [AddTagsToResource \(p. 6\)](#page-9-0)
- [CancelSchemaExtension \(p. 8\)](#page-11-0)
- [ConnectDirectory \(p. 9\)](#page-12-0)
- [CreateAlias \(p. 11\)](#page-14-0)
- [CreateComputer \(p. 13\)](#page-16-0)
- [CreateConditionalForwarder \(p. 15\)](#page-18-0)
- [CreateDirectory \(p. 17\)](#page-20-0)
- [CreateMicrosoftAD \(p. 19\)](#page-22-0)
- [CreateSnapshot \(p. 21\)](#page-24-0)
- [CreateTrust \(p. 23\)](#page-26-0)
- [DeleteConditionalForwarder \(p. 25\)](#page-28-0)
- [DeleteDirectory \(p. 27\)](#page-30-0)
- [DeleteSnapshot \(p. 28\)](#page-31-0)
- [DeleteTrust \(p. 29\)](#page-32-0)
- [DeregisterEventTopic \(p. 31\)](#page-34-0)
- [DescribeConditionalForwarders \(p. 32\)](#page-35-0)
- [DescribeDirectories \(p. 34\)](#page-37-0)
- [DescribeEventTopics \(p. 37\)](#page-40-0)
- [DescribeSnapshots \(p. 39\)](#page-42-0)
- [DescribeTrusts \(p. 41\)](#page-44-0)
- [DisableRadius \(p. 43\)](#page-46-0)
- [DisableSso \(p. 44\)](#page-47-0)
- [EnableRadius \(p. 46\)](#page-49-0)
- [EnableSso \(p. 48\)](#page-51-0)
- [GetDirectoryLimits \(p. 50\)](#page-53-0)
- [GetSnapshotLimits \(p. 51\)](#page-54-0)
- [ListIpRoutes \(p. 52\)](#page-55-0)
- [ListSchemaExtensions \(p. 54\)](#page-57-0)
- [ListTagsForResource \(p. 56\)](#page-59-0)
- [RegisterEventTopic \(p. 58\)](#page-61-0)
- [RemoveIpRoutes \(p. 59\)](#page-62-0)
- [RemoveTagsFromResource \(p. 60\)](#page-63-0)
- [RestoreFromSnapshot \(p. 61\)](#page-64-0)
- [StartSchemaExtension \(p. 62\)](#page-65-0)
- [UpdateConditionalForwarder \(p. 64\)](#page-67-0)
- [UpdateRadius \(p. 66\)](#page-69-0)
- [VerifyTrust \(p. 68\)](#page-71-0)

# <span id="page-7-0"></span>**AddIpRoutes**

If the DNS server for your on-premises domain uses a publicly addressable IP address, you must add a CIDR address block to correctly route traffic to and from your Microsoft AD on Amazon Web Services. AddlpRoutes adds this address block. You can also use AddlpRoutes to facilitate routing traffic that uses public IP ranges from your Microsoft AD on AWS to a peer VPC.

Before you call AddIpRoutes, ensure that all of the required permissions have been explicitly granted through a policy. For details about what permissions are required to run the AddlpRoutes operation, see [AWS Directory Service API Permissions: Actions, Resources, and Conditions Reference.](http://docs.aws.amazon.com/directoryservice/latest/admin-guide/UsingWithDS_IAM_ResourcePermissions.html)

# <span id="page-7-4"></span>Request Syntax

```
{
    "DirectoryId": "string",
    "IpRoutes": [ 
       { 
           "CidrIp": "string",
           "Description": "string"
       }
    ],
    "UpdateSecurityGroupForDirectoryControllers": boolean
}
```
# Request Parameters

The request accepts the following data in JSON format.

#### <span id="page-7-1"></span>**[DirectoryId \(p. 4\)](#page-7-4)**

Identifier (ID) of the directory to which to add the address block.

Type: String

Pattern: ^d-[0-9a-f]{10}\$

Required: Yes

#### <span id="page-7-2"></span>**[IpRoutes \(p. 4\)](#page-7-4)**

IP address blocks, using CIDR format, of the traffic to route. This is often the IP address block of the DNS server used for your on-premises domain.

Type: array of [IpRoute \(p. 82\)](#page-85-2) objects

Required: Yes

#### <span id="page-7-3"></span>**[UpdateSecurityGroupForDirectoryControllers \(p. 4\)](#page-7-4)**

If set to true, updates the inbound and outbound rules of the security group that has the description: "AWS created security group for *directory ID* directory controllers." Following are the new rules:

Inbound:

- Type: Custom UDP Rule, Protocol: UDP, Range: 88, Source: 0.0.0.0/0
- Type: Custom UDP Rule, Protocol: UDP, Range: 123, Source: 0.0.0.0/0
- Type: Custom UDP Rule, Protocol: UDP, Range: 138, Source: 0.0.0.0/0
- Type: Custom UDP Rule, Protocol: UDP, Range: 389, Source: 0.0.0.0/0
- Type: Custom UDP Rule, Protocol: UDP, Range: 464, Source: 0.0.0.0/0
- Type: Custom UDP Rule, Protocol: UDP, Range: 445, Source: 0.0.0.0/0
- Type: Custom TCP Rule, Protocol: TCP, Range: 88, Source: 0.0.0.0/0
- Type: Custom TCP Rule, Protocol: TCP, Range: 135, Source: 0.0.0.0/0
- Type: Custom TCP Rule, Protocol: TCP, Range: 445, Source: 0.0.0.0/0
- Type: Custom TCP Rule, Protocol: TCP, Range: 464, Source: 0.0.0.0/0
- Type: Custom TCP Rule, Protocol: TCP, Range: 636, Source: 0.0.0.0/0
- Type: Custom TCP Rule, Protocol: TCP, Range: 1024-65535, Source: 0.0.0.0/0
- Type: Custom TCP Rule, Protocol: TCP, Range: 3268-33269, Source: 0.0.0.0/0
- Type: DNS (UDP), Protocol: UDP, Range: 53, Source: 0.0.0.0/0
- Type: DNS (TCP), Protocol: TCP, Range: 53, Source: 0.0.0.0/0
- Type: LDAP, Protocol: TCP, Range: 389, Source: 0.0.0.0/0
- Type: All ICMP, Protocol: All, Range: N/A, Source: 0.0.0.0/0 Outbound:

• Type: All traffic, Protocol: All, Range: All, Destination: 0.0.0.0/0

These security rules impact an internal network interface that is not exposed publicly.

Type: Boolean

Required: No

#### Response Elements

If the action is successful, the service sends back an HTTP 200 response with an empty HTTP body.

## Errors

For information about the errors that are common to all actions, see [Common Errors \(p. 90\)](#page-93-0).

#### **ClientException**

A client exception has occurred.

HTTP Status Code: 400

#### **DirectoryUnavailableException**

The specified directory is unavailable or could not be found. HTTP Status Code: 400

**EntityAlreadyExistsException**

The specified entity already exists.

HTTP Status Code: 400

#### **EntityDoesNotExistException**

The specified entity could not be found. HTTP Status Code: 400

#### **InvalidParameterException**

One or more parameters are not valid.

HTTP Status Code: 400

#### **IpRouteLimitExceededException**

The maximum allowed number of IP addresses was exceeded. The default limit is 100 IP address blocks.

HTTP Status Code: 400

#### **ServiceException**

# <span id="page-9-0"></span>AddTagsToResource

Adds or overwrites one or more tags for the specified Amazon Directory Services directory. Each directory can have a maximum of 50 tags. Each tag consists of a key and optional value. Tag keys must be unique to each resource.

# <span id="page-9-3"></span>Request Syntax

```
{
    "ResourceId": "string",
    "Tags": [ 
       { 
           "Key": "string",
           "Value": "string"
 }
    ]
}
```
# Request Parameters

The request accepts the following data in JSON format.

#### <span id="page-9-1"></span>**[ResourceId \(p. 6\)](#page-9-3)**

Identifier (ID) for the directory to which to add the tag. Type: String Pattern: ^[d]-[0-9a-f]{10}\$ Required: Yes

#### <span id="page-9-2"></span>**[Tags \(p. 6\)](#page-9-3)**

The tags to be assigned to the Amazon Directory Services directory.

Type: array of [Tag \(p. 88\)](#page-91-2) objects Required: Yes

# Response Elements

If the action is successful, the service sends back an HTTP 200 response with an empty HTTP body.

#### Errors

For information about the errors that are common to all actions, see [Common Errors \(p. 90\)](#page-93-0).

#### **ClientException**

A client exception has occurred.

HTTP Status Code: 400

#### **EntityDoesNotExistException**

The specified entity could not be found. HTTP Status Code: 400

#### **InvalidParameterException**

One or more parameters are not valid. HTTP Status Code: 400

#### **ServiceException**

An exception has occurred in AWS Directory Service. HTTP Status Code: 500

#### **TagLimitExceededException**

The maximum allowed number of tags was exceeded. HTTP Status Code: 400

# <span id="page-11-0"></span>CancelSchemaExtension

Cancels an in-progress schema extension to a Microsoft AD directory. Once a schema extension has started replicating to all domain controllers, the task can no longer be canceled. A schema extension can be canceled during any of the following states; Initializing, CreatingSnapshot, and UpdatingSchema.

# <span id="page-11-3"></span>Request Syntax

```
{
    "DirectoryId": "string",
    "SchemaExtensionId": "string"
}
```
# Request Parameters

The request accepts the following data in JSON format.

#### <span id="page-11-1"></span>**[DirectoryId \(p. 8\)](#page-11-3)**

The identifier of the directory whose schema extension will be canceled.

Type: String Pattern: ^d-[0-9a-f]{10}\$ Required: Yes

#### <span id="page-11-2"></span>**[SchemaExtensionId \(p. 8\)](#page-11-3)**

The identifier of the schema extension that will be canceled.

```
Type: String
Pattern: ^e-[0-9a-f]{10}$
Required: Yes
```
# Response Elements

If the action is successful, the service sends back an HTTP 200 response with an empty HTTP body.

# Errors

For information about the errors that are common to all actions, see [Common Errors \(p. 90\)](#page-93-0).

#### **ClientException**

A client exception has occurred. HTTP Status Code: 400

#### **EntityDoesNotExistException**

The specified entity could not be found.

HTTP Status Code: 400

## **ServiceException**

# <span id="page-12-0"></span>**ConnectDirectory**

Creates an AD Connector to connect to an on-premises directory.

Before you call ConnectDirectory, ensure that all of the required permissions have been explicitly granted through a policy. For details about what permissions are required to run the ConnectDirectory operation, see [AWS Directory Service API Permissions: Actions, Resources, and Conditions](http://docs.aws.amazon.com/directoryservice/latest/admin-guide/UsingWithDS_IAM_ResourcePermissions.html) [Reference](http://docs.aws.amazon.com/directoryservice/latest/admin-guide/UsingWithDS_IAM_ResourcePermissions.html).

# <span id="page-12-6"></span>Request Syntax

```
{
    "ConnectSettings": { 
       "CustomerDnsIps": [ "string" ],
       "CustomerUserName": "string",
       "SubnetIds": [ "string" ],
       "VpcId": "string"
    },
    "Description": "string",
    "Name": "string",
    "Password": "string",
    "ShortName": "string",
    "Size": "string"
}
```
# Request Parameters

The request accepts the following data in JSON format.

#### <span id="page-12-1"></span>**[ConnectSettings \(p. 9\)](#page-12-6)**

A [DirectoryConnectSettings \(p. 73\)](#page-76-4) object that contains additional information for the operation. Type: [DirectoryConnectSettings \(p. 73\)](#page-76-4) object

Required: Yes

#### <span id="page-12-2"></span>**[Description \(p. 9\)](#page-12-6)**

A textual description for the directory.

Type: String

Length Constraints: Minimum length of 0. Maximum length of 128.

Pattern: ^( $[a-zA-Z0-9]$ )[\\a-zA-Z0-9\_@#%\*+=:?./!\s-]\*\$ Required: No

#### <span id="page-12-3"></span>**[Name \(p. 9\)](#page-12-6)**

The fully-qualified name of the on-premises directory, such as corp.example.com.

Type: String

Pattern:  $\wedge$  [[a-zA-Z0-9] + [\\.-]) + ([a-zA-Z0-9]) +\$

Required: Yes

#### <span id="page-12-4"></span>**[Password \(p. 9\)](#page-12-6)**

The password for the on-premises user account.

Type: String

Length Constraints: Minimum length of 1. Maximum length of 128. Required: Yes

#### <span id="page-12-5"></span>**[ShortName \(p. 9\)](#page-12-6)**

The NetBIOS name of the on-premises directory, such as CORP. Type: String

```
Pattern: ^[^\\/:*?\"\<\>|.]+[^\\/:*?\"<>|]*$
Required: No
```
#### <span id="page-13-0"></span>**[Size \(p. 9\)](#page-12-6)**

{

}

The size of the directory. Type: String Valid Values: Small | Large Required: Yes

# <span id="page-13-2"></span>Response Syntax

"[DirectoryId](#page-13-1)": "**string**"

# Response Elements

If the action is successful, the service sends back an HTTP 200 response. The following data is returned in JSON format by the service.

#### <span id="page-13-1"></span>**[DirectoryId \(p. 10\)](#page-13-2)**

The identifier of the new directory. Type: String Pattern: ^d-[0-9a-f]{10}\$

## Errors

For information about the errors that are common to all actions, see [Common Errors \(p. 90\)](#page-93-0).

#### **ClientException**

A client exception has occurred.

HTTP Status Code: 400

#### **DirectoryLimitExceededException**

The maximum number of directories in the region has been reached. You can use the [GetDirectoryLimits \(p. 50\)](#page-53-0) operation to determine your directory limits in the region.

HTTP Status Code: 400

#### **InvalidParameterException**

One or more parameters are not valid.

HTTP Status Code: 400

#### **ServiceException**

An exception has occurred in AWS Directory Service.

# <span id="page-14-0"></span>**CreateAlias**

Creates an alias for a directory and assigns the alias to the directory. The alias is used to construct the access URL for the directory, such as http://<alias>.awsapps.com.

#### **Important**

After an alias has been created, it cannot be deleted or reused, so this operation should only be used when absolutely necessary.

# <span id="page-14-3"></span>Request Syntax

```
 "Alias": "string",
 "DirectoryId": "string"
```
## Request Parameters

The request accepts the following data in JSON format.

#### <span id="page-14-1"></span>**[Alias \(p. 11\)](#page-14-3)**

{

}

The requested alias.

The alias must be unique amongst all aliases in AWS. This operation throws an EntityAlreadyExistsException error if the alias already exists.

Type: String

Length Constraints: Minimum length of 1. Maximum length of 62.

Pattern: ^(?!d-)([\da-zA-Z]+)([-]\*[\da-zA-Z])\*

Required: Yes

#### <span id="page-14-2"></span>**[DirectoryId \(p. 11\)](#page-14-3)**

The identifier of the directory for which to create the alias.

```
Type: String
Pattern: ^d-[0-9a-f]{10}$
Required: Yes
```
# <span id="page-14-6"></span>Response Syntax

```
 "Alias": "string",
 "DirectoryId": "string"
```
#### Response Elements

If the action is successful, the service sends back an HTTP 200 response. The following data is returned in JSON format by the service.

# <span id="page-14-4"></span>**[Alias \(p. 11\)](#page-14-6)**

{

}

```
The alias for the directory.
    Type: String
    Length Constraints: Minimum length of 1. Maximum length of 62.
    Pattern: ^(?!d-)([\da-zA-Z]+)([-]*[\da-zA-Z])*
DirectoryId (p. 11)
    The identifier of the directory.
    Type: String
```
Pattern: ^d-[0-9a-f]{10}\$

# **Errors**

For information about the errors that are common to all actions, see [Common Errors \(p. 90\)](#page-93-0).

#### **ClientException**

A client exception has occurred. HTTP Status Code: 400

**EntityAlreadyExistsException**

The specified entity already exists.

HTTP Status Code: 400

#### **EntityDoesNotExistException**

The specified entity could not be found. HTTP Status Code: 400

#### **InvalidParameterException**

One or more parameters are not valid.

HTTP Status Code: 400

## **ServiceException**

# <span id="page-16-0"></span>**CreateComputer**

<span id="page-16-6"></span>Creates a computer account in the specified directory, and joins the computer to the directory.

# Request Syntax

```
{
    "ComputerAttributes": [ 
       { 
          "Name": "string",
           "Value": "string"
       }
    ],
    "ComputerName": "string",
    "DirectoryId": "string",
    "OrganizationalUnitDistinguishedName": "string",
    "Password": "string"
}
```
# Request Parameters

The request accepts the following data in JSON format.

#### <span id="page-16-1"></span>**[ComputerAttributes \(p. 13\)](#page-16-6)**

An array of [Attribute \(p. 70\)](#page-73-2) objects that contain any LDAP attributes to apply to the computer account.

Type: array of [Attribute \(p. 70\)](#page-73-2) objects Required: No

#### <span id="page-16-2"></span>**[ComputerName \(p. 13\)](#page-16-6)**

The name of the computer account. Type: String Length Constraints: Minimum length of 1. Maximum length of 15. Required: Yes

#### <span id="page-16-3"></span>**[DirectoryId \(p. 13\)](#page-16-6)**

The identifier of the directory in which to create the computer account.

Type: String Pattern: ^d-[0-9a-f]{10}\$

Required: Yes

#### <span id="page-16-4"></span>**[OrganizationalUnitDistinguishedName \(p. 13\)](#page-16-6)**

The fully-qualified distinguished name of the organizational unit to place the computer account in. Type: String

Length Constraints: Minimum length of 1. Maximum length of 2000.

Required: No

#### <span id="page-16-5"></span>**[Password \(p. 13\)](#page-16-6)**

A one-time password that is used to join the computer to the directory. You should generate a random, strong password to use for this parameter.

Type: String

Length Constraints: Minimum length of 8. Maximum length of 64.

Pattern: [\u0020-\u00FF]+

Required: Yes

# <span id="page-17-1"></span>Response Syntax

```
{
    "Computer": { 
       "ComputerAttributes": [ 
\{ "Name": "string",
             "Value": "string"
 }
       ],
       "ComputerId": "string",
       "ComputerName": "string"
   }
}
```
# Response Elements

If the action is successful, the service sends back an HTTP 200 response. The following data is returned in JSON format by the service.

#### <span id="page-17-0"></span>**[Computer \(p. 14\)](#page-17-1)**

A [Computer \(p. 71\)](#page-74-3) object that represents the computer account. Type: [Computer \(p. 71\)](#page-74-3) object

# Errors

For information about the errors that are common to all actions, see [Common Errors \(p. 90\)](#page-93-0).

#### **AuthenticationFailedException**

An authentication error occurred.

HTTP Status Code: 400

#### **ClientException**

A client exception has occurred.

HTTP Status Code: 400

#### **DirectoryUnavailableException**

The specified directory is unavailable or could not be found.

HTTP Status Code: 400

#### **EntityAlreadyExistsException**

The specified entity already exists.

HTTP Status Code: 400

#### **EntityDoesNotExistException**

The specified entity could not be found.

HTTP Status Code: 400

#### **InvalidParameterException**

One or more parameters are not valid.

HTTP Status Code: 400

#### **ServiceException**

An exception has occurred in AWS Directory Service.

HTTP Status Code: 500

#### **UnsupportedOperationException**

The operation is not supported.

# <span id="page-18-0"></span>**CreateConditionalForwarder**

Creates a conditional forwarder associated with your AWS directory. Conditional forwarders are required in order to set up a trust relationship with another domain. The conditional forwarder points to the trusted domain.

# <span id="page-18-4"></span>Request Syntax

{ "[DirectoryId](#page-18-1)": "string", "[DnsIpAddrs"](#page-18-2): [ "string" ], "[RemoteDomainName](#page-18-3)": "string" }

# Request Parameters

The request accepts the following data in JSON format.

#### <span id="page-18-1"></span>**[DirectoryId \(p. 15\)](#page-18-4)**

The directory ID of the AWS directory for which you are creating the conditional forwarder.

Type: String Pattern: ^d-[0-9a-f]{10}\$

# Required: Yes

#### <span id="page-18-2"></span>**[DnsIpAddrs \(p. 15\)](#page-18-4)**

The IP addresses of the remote DNS server associated with RemoteDomainName.

Type: array of Strings

```
Pattern: ^(?:(?:25[0-5]|2[0-4][0-9]|[01]?[0-9][0-9]?)\.){3}(?:25[0-5]|2[0-4]
[0-9]|[01]?[0-9][0-9]?)$
```
Required: Yes

#### <span id="page-18-3"></span>**[RemoteDomainName \(p. 15\)](#page-18-4)**

The fully qualified domain name (FQDN) of the remote domain with which you will set up a trust relationship. Type: String

Pattern: ^([a-zA-Z0-9]+[\\.-])+([a-zA-Z0-9])+[.]?\$ Required: Yes

# Response Elements

If the action is successful, the service sends back an HTTP 200 response with an empty HTTP body.

#### Errors

For information about the errors that are common to all actions, see [Common Errors \(p. 90\)](#page-93-0).

#### **ClientException**

A client exception has occurred.

HTTP Status Code: 400

#### **DirectoryUnavailableException**

The specified directory is unavailable or could not be found. HTTP Status Code: 400

## **EntityAlreadyExistsException**

The specified entity already exists. HTTP Status Code: 400

#### **EntityDoesNotExistException**

The specified entity could not be found.

HTTP Status Code: 400

#### **InvalidParameterException**

One or more parameters are not valid.

HTTP Status Code: 400

#### **ServiceException**

An exception has occurred in AWS Directory Service.

HTTP Status Code: 500

#### **UnsupportedOperationException**

The operation is not supported.

# <span id="page-20-0"></span>**CreateDirectory**

Creates a Simple AD directory.

Before you call CreateDirectory, ensure that all of the required permissions have been explicitly granted through a policy. For details about what permissions are required to run the CreateDirectory operation, see [AWS Directory Service API Permissions: Actions, Resources, and Conditions](http://docs.aws.amazon.com/directoryservice/latest/admin-guide/UsingWithDS_IAM_ResourcePermissions.html) [Reference](http://docs.aws.amazon.com/directoryservice/latest/admin-guide/UsingWithDS_IAM_ResourcePermissions.html).

# <span id="page-20-6"></span>Request Syntax

```
{
    "Description": "string",
    "Name": "string",
    "Password": "string",
    "ShortName": "string",
    "Size": "string",
    "VpcSettings": { 
       "SubnetIds": [ "string" ],
       "VpcId": "string"
    }
```
# Request Parameters

The request accepts the following data in JSON format.

```
Description (p. 17)
```
}

A textual description for the directory.

```
Type: String
```
Length Constraints: Minimum length of 0. Maximum length of 128.

Pattern: ^([a-zA-Z0-9\_])[\\a-zA-Z0-9\_@#%\*+=:?./!\s-]\*\$

Required: No

#### <span id="page-20-2"></span>**[Name \(p. 17\)](#page-20-6)**

The fully qualified name for the directory, such as corp.example.com.

Type: String

Pattern:  $\wedge$  ([a-zA-Z0-9]+[\\.-])+([a-zA-Z0-9])+\$

Required: Yes

# <span id="page-20-3"></span>**[Password \(p. 17\)](#page-20-6)**

The password for the directory administrator. The directory creation process creates a directory administrator account with the username Administrator and this password.

Type: String

```
Pattern: (?=' \{8,64\})((?=' \star \d0)(?=' \star [A-Z])(?=' \star [a-z])|(?=' \star \d0)(?=' \star 'A-Za-z))z0-9\s])(?=.*[a-z])|(?=.*[^A-Za-z0-9\s])(?=.*[A-Z])(?=.*[a-z])|(?=.*\d)(?
=.*[A-Z])(?=.*[^A-Za-z0-9\s]))^.*
```
<span id="page-20-4"></span>Required: Yes **[ShortName \(p. 17\)](#page-20-6)**

The short name of the directory, such as CORP.

Type: String

Pattern: ^[^\\/:\*?\"\<\>|.]+[^\\/:\*?\"<>|]\*\$

Required: No

<span id="page-20-5"></span>**[Size \(p. 17\)](#page-20-6)**

The size of the directory.

Type: String

<span id="page-21-0"></span>Valid Values: Small | Large Required: Yes **[VpcSettings \(p. 17\)](#page-20-6)** A [DirectoryVpcSettings \(p. 79\)](#page-82-2) object that contains additional information for the operation. Type: [DirectoryVpcSettings \(p. 79\)](#page-82-2) object Required: No

# <span id="page-21-2"></span>Response Syntax

"[DirectoryId](#page-21-1)": "**string**"

# Response Elements

If the action is successful, the service sends back an HTTP 200 response. The following data is returned in JSON format by the service.

#### <span id="page-21-1"></span>**[DirectoryId \(p. 18\)](#page-21-2)**

The identifier of the directory that was created. Type: String Pattern: ^d-[0-9a-f]{10}\$

# **Errors**

{

}

For information about the errors that are common to all actions, see [Common Errors \(p. 90\)](#page-93-0).

#### **ClientException**

A client exception has occurred.

HTTP Status Code: 400

#### **DirectoryLimitExceededException**

The maximum number of directories in the region has been reached. You can use the [GetDirectoryLimits \(p. 50\)](#page-53-0) operation to determine your directory limits in the region. HTTP Status Code: 400

#### **InvalidParameterException**

One or more parameters are not valid.

HTTP Status Code: 400

#### **ServiceException**

# <span id="page-22-0"></span>CreateMicrosoftAD

Creates a Microsoft AD in the AWS cloud.

Before you call CreateMicrosoftAD, ensure that all of the required permissions have been explicitly granted through a policy. For details about what permissions are required to run the CreateMicrosoftAD operation, see [AWS Directory Service API Permissions: Actions, Resources, and Conditions](http://docs.aws.amazon.com/directoryservice/latest/admin-guide/UsingWithDS_IAM_ResourcePermissions.html) [Reference](http://docs.aws.amazon.com/directoryservice/latest/admin-guide/UsingWithDS_IAM_ResourcePermissions.html).

# <span id="page-22-5"></span>Request Syntax

```
{
    "Description": "string",
    "Name": "string",
    "Password": "string",
    "ShortName": "string",
    "VpcSettings": { 
       "SubnetIds": [ "string" ],
       "VpcId": "string"
    }
```
# Request Parameters

The request accepts the following data in JSON format.

#### <span id="page-22-1"></span>**[Description \(p. 19\)](#page-22-5)**

}

A textual description for the directory. This label will appear on the AWS console Directory Details page after the directory is created.

Type: String

Length Constraints: Minimum length of 0. Maximum length of 128.

Pattern: ^([a-zA-Z0-9\_])[\\a-zA-Z0-9\_@#%\*+=:?./!\s-]\*\$ Required: No

#### <span id="page-22-2"></span>**[Name \(p. 19\)](#page-22-5)**

The fully qualified domain name for the directory, such as corp.example.com. This name will resolve inside your VPC only. It does not need to be publicly resolvable.

Type: String

Pattern:  $\wedge$  ([a-zA-Z0-9]+[\\.-])+([a-zA-Z0-9])+\$ Required: Yes

#### <span id="page-22-3"></span>**[Password \(p. 19\)](#page-22-5)**

The password for the default administrative user named Admin.

Type: String

```
Pattern: (?=^.{8,64}$)((?=.*\d)(?=.*[A-Z])(?=.*[a-z])|(?=.*\d)(?=.*[^A-Za-
z0-9\s])(?=.*[a-z])|(?=.*[^A-Za-z0-9\s])(?=.*[A-Z])(?=.*[a-z])|(?=.*\d)(?
=.*[A-Z]) (?=. *[^{A-Za-z0-9\s]})) ^. *
```
Required: Yes

#### <span id="page-22-4"></span>**[ShortName \(p. 19\)](#page-22-5)**

The NetBIOS name for your domain. A short identifier for your domain, such as CORP. If you don't specify a NetBIOS name, it will default to the first part of your directory DNS. For example, CORP for the directory DNS corp.example.com.

Type: String

```
Pattern: ^[^\\/:*?\"\<\>|.]+[^\\/:*?\"<>|]*$
Required: No
```
#### <span id="page-23-0"></span>**[VpcSettings \(p. 19\)](#page-22-5)**

```
Contains VPC information for the CreateDirectory (p. 17) or CreateMicrosoftAD (p. 19)
operation.
Type: DirectoryVpcSettings (p. 79) object
Required: Yes
```
# <span id="page-23-2"></span>Response Syntax

```
 "DirectoryId": "string"
```
# Response Elements

If the action is successful, the service sends back an HTTP 200 response. The following data is returned in JSON format by the service.

#### <span id="page-23-1"></span>**[DirectoryId \(p. 20\)](#page-23-2)**

The identifier of the directory that was created. Type: String Pattern: ^d-[0-9a-f]{10}\$

## Errors

{

}

For information about the errors that are common to all actions, see [Common Errors \(p. 90\)](#page-93-0).

#### **ClientException**

A client exception has occurred.

HTTP Status Code: 400

#### **DirectoryLimitExceededException**

The maximum number of directories in the region has been reached. You can use the [GetDirectoryLimits \(p. 50\)](#page-53-0) operation to determine your directory limits in the region.

HTTP Status Code: 400

#### **InvalidParameterException**

One or more parameters are not valid.

HTTP Status Code: 400

#### **ServiceException**

An exception has occurred in AWS Directory Service. HTTP Status Code: 500

#### **UnsupportedOperationException**

The operation is not supported.

# <span id="page-24-0"></span>**CreateSnapshot**

Creates a snapshot of a Simple AD or Microsoft AD directory in the AWS cloud.

#### **Note**

You cannot take snapshots of AD Connector directories.

# <span id="page-24-3"></span>Request Syntax

```
{
    "DirectoryId": "string",
    "Name": "string"
}
```
# Request Parameters

The request accepts the following data in JSON format.

#### <span id="page-24-1"></span>**[DirectoryId \(p. 21\)](#page-24-3)**

The identifier of the directory of which to take a snapshot. Type: String Pattern: ^d-[0-9a-f]{10}\$

Required: Yes

#### <span id="page-24-2"></span>**[Name \(p. 21\)](#page-24-3)**

The descriptive name to apply to the snapshot. Type: String Length Constraints: Minimum length of 0. Maximum length of 128. Pattern: ^([a-zA-Z0-9\_])[\\a-zA-Z0-9\_@#%\*+=:?./!\s-]\*\$ Required: No

# <span id="page-24-5"></span>Response Syntax

```
{
    "SnapshotId": "string"
}
```
# Response Elements

If the action is successful, the service sends back an HTTP 200 response. The following data is returned in JSON format by the service.

#### <span id="page-24-4"></span>**[SnapshotId \(p. 21\)](#page-24-5)**

```
The identifier of the snapshot that was created.
Type: String
Pattern: ^s-[0-9a-f]{10}$
```
#### Errors

For information about the errors that are common to all actions, see [Common Errors \(p. 90\)](#page-93-0).

#### **ClientException**

A client exception has occurred. HTTP Status Code: 400

#### **EntityDoesNotExistException**

The specified entity could not be found.

HTTP Status Code: 400

#### **InvalidParameterException**

One or more parameters are not valid.

HTTP Status Code: 400

#### **ServiceException**

An exception has occurred in AWS Directory Service.

HTTP Status Code: 500

#### **SnapshotLimitExceededException**

The maximum number of manual snapshots for the directory has been reached. You can use the [GetSnapshotLimits \(p. 51\)](#page-54-0) operation to determine the snapshot limits for a directory. HTTP Status Code: 400

# <span id="page-26-0"></span>**CreateTrust**

AWS Directory Service for Microsoft Active Directory allows you to configure trust relationships. For example, you can establish a trust between your Microsoft AD in the AWS cloud, and your existing on-premises Microsoft Active Directory. This would allow you to provide users and groups access to resources in either domain, with a single set of credentials.

This action initiates the creation of the AWS side of a trust relationship between a Microsoft AD in the AWS cloud and an external domain.

# <span id="page-26-6"></span>Request Syntax

```
{
   "ConditionalForwarderIpAddrs": [ "string" ],
   "DirectoryId": "string",
   "RemoteDomainName": "string",
    "TrustDirection": "string",
    "TrustPassword": "string",
    "TrustType": "string"
}
```
# Request Parameters

The request accepts the following data in JSON format.

#### <span id="page-26-1"></span>**[ConditionalForwarderIpAddrs \(p. 23\)](#page-26-6)**

The IP addresses of the remote DNS server associated with RemoteDomainName.

```
Type: array of Strings
Pattern: \binom{2}{?}:(?:25[0-5]|2[0-4][0-9]|[01]?[0-9][0-9]?)\.){3}(?:25[0-5]|2[0-4]
[0-9]|[01]?[0-9][0-9]?)$
```
Required: No

#### <span id="page-26-2"></span>**[DirectoryId \(p. 23\)](#page-26-6)**

The Directory ID of the Microsoft AD in the AWS cloud for which to establish the trust relationship. Type: String

Pattern: ^d-[0-9a-f]{10}\$ Required: Yes

#### <span id="page-26-3"></span>**[RemoteDomainName \(p. 23\)](#page-26-6)**

The Fully Qualified Domain Name (FQDN) of the external domain for which to create the trust relationship.

Type: String Pattern: ^([a-zA-Z0-9]+[\\.-])+([a-zA-Z0-9])+[.]?\$ Required: Yes

#### <span id="page-26-4"></span>**[TrustDirection \(p. 23\)](#page-26-6)**

The direction of the trust relationship. Type: String Valid Values: One-Way: Outgoing | One-Way: Incoming | Two-Way Required: Yes

#### <span id="page-26-5"></span>**[TrustPassword \(p. 23\)](#page-26-6)**

The trust password. The must be the same password that was used when creating the trust relationship on the external domain. Type: String

Length Constraints: Minimum length of 1. Maximum length of 128.

Required: Yes

#### <span id="page-27-0"></span>**[TrustType \(p. 23\)](#page-26-6)**

The trust relationship type. Type: String Valid Values: Forest Required: No

# <span id="page-27-2"></span>Response Syntax

"[TrustId](#page-27-1)": "**string**"

## Response Elements

If the action is successful, the service sends back an HTTP 200 response. The following data is returned in JSON format by the service.

#### <span id="page-27-1"></span>**[TrustId \(p. 24\)](#page-27-2)**

A unique identifier for the trust relationship that was created. Type: String Pattern: ^t-[0-9a-f]{10}\$

## Errors

{

}

For information about the errors that are common to all actions, see [Common Errors \(p. 90\)](#page-93-0).

#### **ClientException**

A client exception has occurred. HTTP Status Code: 400

**EntityAlreadyExistsException** The specified entity already exists.

HTTP Status Code: 400

#### **EntityDoesNotExistException**

The specified entity could not be found. HTTP Status Code: 400

#### **InvalidParameterException**

One or more parameters are not valid. HTTP Status Code: 400

#### **ServiceException**

An exception has occurred in AWS Directory Service. HTTP Status Code: 500

#### **UnsupportedOperationException**

The operation is not supported.

# <span id="page-28-0"></span>DeleteConditionalForwarder

Deletes a conditional forwarder that has been set up for your AWS directory.

# <span id="page-28-3"></span>Request Syntax

```
{
    "DirectoryId": "string",
    "RemoteDomainName": "string"
}
```
# Request Parameters

The request accepts the following data in JSON format.

```
DirectoryId (p. 25)
```
The directory ID for which you are deleting the conditional forwarder.

```
Type: String
Pattern: ^d-[0-9a-f]{10}$
Required: Yes
```
<span id="page-28-2"></span>**[RemoteDomainName \(p. 25\)](#page-28-3)**

The fully qualified domain name (FQDN) of the remote domain with which you are deleting the conditional forwarder.

```
Type: String
Pattern: \wedge ([a-zA-Z0-9]+[\\.-])+([a-zA-Z0-9])+[.]?$
Required: Yes
```
# Response Elements

If the action is successful, the service sends back an HTTP 200 response with an empty HTTP body.

# Errors

For information about the errors that are common to all actions, see [Common Errors \(p. 90\)](#page-93-0).

#### **ClientException**

A client exception has occurred. HTTP Status Code: 400

#### **DirectoryUnavailableException**

The specified directory is unavailable or could not be found. HTTP Status Code: 400

#### **EntityDoesNotExistException**

The specified entity could not be found. HTTP Status Code: 400

#### **InvalidParameterException**

One or more parameters are not valid. HTTP Status Code: 400

#### **ServiceException**

An exception has occurred in AWS Directory Service. HTTP Status Code: 500

#### **UnsupportedOperationException**

The operation is not supported.

# <span id="page-30-0"></span>**DeleteDirectory**

Deletes an AWS Directory Service directory.

Before you call DeleteDirectory, ensure that all of the required permissions have been explicitly granted through a policy. For details about what permissions are required to run the DeleteDirectory operation, see [AWS Directory Service API Permissions: Actions, Resources, and Conditions Reference.](http://docs.aws.amazon.com/directoryservice/latest/admin-guide/UsingWithDS_IAM_ResourcePermissions.html)

# <span id="page-30-2"></span>Request Syntax

```
{
    "DirectoryId": "string"
}
```
# Request Parameters

The request accepts the following data in JSON format.

```
DirectoryId (p. 27)
    The identifier of the directory to delete.
    Type: String
    Pattern: ^d-[0-9a-f]{10}$
    Required: Yes
```
# <span id="page-30-4"></span>Response Syntax

```
 "DirectoryId": "string"
```
# Response Elements

If the action is successful, the service sends back an HTTP 200 response. The following data is returned in JSON format by the service.

#### <span id="page-30-3"></span>**[DirectoryId \(p. 27\)](#page-30-4)**

The directory identifier. Type: String Pattern: ^d-[0-9a-f]{10}\$

# **Errors**

{

}

For information about the errors that are common to all actions, see [Common Errors \(p. 90\)](#page-93-0).

#### **ClientException**

A client exception has occurred. HTTP Status Code: 400

**EntityDoesNotExistException**

The specified entity could not be found.

HTTP Status Code: 400

#### **ServiceException**

# <span id="page-31-0"></span>**DeleteSnapshot**

Deletes a directory snapshot.

# <span id="page-31-2"></span>Request Syntax

```
{
    "SnapshotId": "string"
}
```
# Request Parameters

The request accepts the following data in JSON format.

```
SnapshotId (p. 28)
    The identifier of the directory snapshot to be deleted.
    Type: String
    Pattern: ^s-[0-9a-f]{10}$
    Required: Yes
```
# <span id="page-31-4"></span>Response Syntax

```
 "SnapshotId": "string"
```
# Response Elements

If the action is successful, the service sends back an HTTP 200 response. The following data is returned in JSON format by the service.

#### <span id="page-31-3"></span>**[SnapshotId \(p. 28\)](#page-31-4)**

The identifier of the directory snapshot that was deleted. Type: String Pattern: ^s-[0-9a-f]{10}\$

#### Errors

{

}

For information about the errors that are common to all actions, see [Common Errors \(p. 90\)](#page-93-0).

#### **ClientException**

A client exception has occurred. HTTP Status Code: 400

#### **EntityDoesNotExistException**

The specified entity could not be found. HTTP Status Code: 400

#### **InvalidParameterException**

One or more parameters are not valid.

HTTP Status Code: 400

#### **ServiceException**

# <span id="page-32-0"></span>**DeleteTrust**

Deletes an existing trust relationship between your Microsoft AD in the AWS cloud and an external domain.

## <span id="page-32-3"></span>Request Syntax

{

```
 "DeleteAssociatedConditionalForwarder": boolean,
    "TrustId": "string"
}
```
# Request Parameters

The request accepts the following data in JSON format.

```
DeleteAssociatedConditionalForwarder (p. 29)
```
<span id="page-32-2"></span>Delete a conditional forwarder as part of a DeleteTrustRequest. Type: Boolean Required: No **[TrustId \(p. 29\)](#page-32-3)** The Trust ID of the trust relationship to be deleted. Type: String Pattern: ^t-[0-9a-f]{10}\$

Required: Yes

### <span id="page-32-5"></span>Response Syntax

```
 "TrustId": "string"
```
# Response Elements

If the action is successful, the service sends back an HTTP 200 response. The following data is returned in JSON format by the service.

#### <span id="page-32-4"></span>**[TrustId \(p. 29\)](#page-32-5)**

The Trust ID of the trust relationship that was deleted. Type: String Pattern: ^t-[0-9a-f]{10}\$

#### Errors

{

}

For information about the errors that are common to all actions, see [Common Errors \(p. 90\)](#page-93-0).

#### **ClientException**

A client exception has occurred.

HTTP Status Code: 400

**EntityDoesNotExistException** The specified entity could not be found.

HTTP Status Code: 400

#### **InvalidParameterException**

One or more parameters are not valid.

HTTP Status Code: 400

#### **ServiceException**

An exception has occurred in AWS Directory Service.

HTTP Status Code: 500

## **UnsupportedOperationException**

The operation is not supported.

# <span id="page-34-0"></span>DeregisterEventTopic

Removes the specified directory as a publisher to the specified SNS topic.

# <span id="page-34-3"></span>Request Syntax

```
{
    "DirectoryId": "string",
    "TopicName": "string"
}
```
# Request Parameters

The request accepts the following data in JSON format.

```
DirectoryId (p. 31)
```
The Directory ID to remove as a publisher. This directory will no longer send messages to the specified SNS topic. Type: String

Pattern: ^d-[0-9a-f]{10}\$ Required: Yes

#### <span id="page-34-2"></span>**[TopicName \(p. 31\)](#page-34-3)**

The name of the SNS topic from which to remove the directory as a publisher. Type: String Length Constraints: Minimum length of 1. Maximum length of 256. Pattern: [a-zA-Z0-9\_-]+ Required: Yes

# Response Elements

If the action is successful, the service sends back an HTTP 200 response with an empty HTTP body.

# Errors

For information about the errors that are common to all actions, see [Common Errors \(p. 90\)](#page-93-0).

#### **ClientException**

A client exception has occurred.

HTTP Status Code: 400

#### **EntityDoesNotExistException**

The specified entity could not be found. HTTP Status Code: 400

## **InvalidParameterException**

One or more parameters are not valid.

HTTP Status Code: 400

#### **ServiceException**

# <span id="page-35-0"></span>**DescribeConditionalForwarders**

Obtains information about the conditional forwarders for this account.

If no input parameters are provided for RemoteDomainNames, this request describes all conditional forwarders for the specified directory ID.

# <span id="page-35-3"></span>Request Syntax

```
{
    "DirectoryId": "string",
    "RemoteDomainNames": [ "string" ]
}
```
# Request Parameters

The request accepts the following data in JSON format.

#### <span id="page-35-1"></span>**[DirectoryId \(p. 32\)](#page-35-3)**

The directory ID for which to get the list of associated conditional forwarders.

```
Type: String
Pattern: ^d-[0-9a-f]{10}$
Required: Yes
```
#### <span id="page-35-2"></span>**[RemoteDomainNames \(p. 32\)](#page-35-3)**

The fully qualified domain names (FQDN) of the remote domains for which to get the list of associated conditional forwarders. If this member is null, all conditional forwarders are returned.

Type: array of Strings

Pattern:  $\wedge$  ([a-zA-Z0-9]+[\\.-])+([a-zA-Z0-9])+[.]?\$ Required: No

# <span id="page-35-5"></span>Response Syntax

```
{
    "ConditionalForwarders": [ 
       { 
           "DnsIpAddrs": [ "string" ],
           "RemoteDomainName": "string",
           "ReplicationScope": "string"
       }
    ]
}
```
# Response Elements

If the action is successful, the service sends back an HTTP 200 response. The following data is returned in JSON format by the service.

#### <span id="page-35-4"></span>**[ConditionalForwarders \(p. 32\)](#page-35-5)**

The list of conditional forwarders that have been created. Type: array of [ConditionalForwarder \(p. 72\)](#page-75-3) objects

#### Errors

For information about the errors that are common to all actions, see [Common Errors \(p. 90\)](#page-93-0).
#### **ClientException**

A client exception has occurred. HTTP Status Code: 400

#### **DirectoryUnavailableException**

The specified directory is unavailable or could not be found.

HTTP Status Code: 400

#### **EntityDoesNotExistException**

The specified entity could not be found.

#### HTTP Status Code: 400

#### **InvalidParameterException**

One or more parameters are not valid.

HTTP Status Code: 400

## **ServiceException**

An exception has occurred in AWS Directory Service.

HTTP Status Code: 500

## **UnsupportedOperationException**

The operation is not supported.

# <span id="page-37-0"></span>**DescribeDirectories**

Obtains information about the directories that belong to this account.

You can retrieve information about specific directories by passing the directory identifiers in the DirectoryIds parameter. Otherwise, all directories that belong to the current account are returned. This operation supports pagination with the use of the *NextToken* request and response parameters. If more results are available, the DescribeDirectoriesResult.NextToken member contains a token that you pass in the next call to [DescribeDirectories \(p. 34\)](#page-37-0) to retrieve the next set of items.

You can also specify a maximum number of return results with the Limit parameter.

## <span id="page-37-4"></span>Request Syntax

```
{
    "DirectoryIds": [ "string" ],
    "Limit": number,
    "NextToken": "string"
}
```
## Request Parameters

The request accepts the following data in JSON format.

#### <span id="page-37-1"></span>**[DirectoryIds \(p. 34\)](#page-37-4)**

A list of identifiers of the directories for which to obtain the information. If this member is null, all directories that belong to the current account are returned.

An empty list results in an InvalidParameterException being thrown.

Type: array of Strings

Pattern: ^d-[0-9a-f]{10}\$

Required: No

#### <span id="page-37-2"></span>**[Limit \(p. 34\)](#page-37-4)**

The maximum number of items to return. If this value is zero, the maximum number of items is specified by the limitations of the operation.

Type: Integer

Valid Range: Minimum value of 0.

Required: No

#### <span id="page-37-3"></span>**[NextToken \(p. 34\)](#page-37-4)**

The DescribeDirectoriesResult.NextToken value from a previous call to [DescribeDirectories \(p. 34\)](#page-37-0). Pass null if this is the first call.

Type: String

Required: No

## <span id="page-37-5"></span>Response Syntax

```
{
    "DirectoryDescriptions": [ 
       { 
           "AccessUrl": "string",
          "Alias": "string",
           "ConnectSettings": { 
              "AvailabilityZones": [ "string" ],
              "ConnectIps": [ "string" ],
              "CustomerUserName": "string",
              "SecurityGroupId": "string",
              "SubnetIds": [ "string" ],
```

```
 "VpcId": "string"
       },
       "Description": "string",
       "DirectoryId": "string",
       "DnsIpAddrs": [ "string" ],
       "LaunchTime": number,
       "Name": "string",
       "RadiusSettings": { 
          "AuthenticationProtocol": "string",
          "DisplayLabel": "string",
          "RadiusPort": number,
          "RadiusRetries": number,
          "RadiusServers": [ "string" ],
          "RadiusTimeout": number,
          "SharedSecret": "string",
          "UseSameUsername": boolean
       },
       "RadiusStatus": "string",
       "ShortName": "string",
       "Size": "string",
       "SsoEnabled": boolean,
       "Stage": "string",
       "StageLastUpdatedDateTime": number,
       "StageReason": "string",
       "Type": "string",
       "VpcSettings": { 
          "AvailabilityZones": [ "string" ],
          "SecurityGroupId": "string",
          "SubnetIds": [ "string" ],
          "VpcId": "string"
       }
    }
 ],
 "NextToken": "string"
```
### Response Elements

}

If the action is successful, the service sends back an HTTP 200 response. The following data is returned in JSON format by the service.

#### <span id="page-38-0"></span>**[DirectoryDescriptions \(p. 34\)](#page-37-5)**

The list of [DirectoryDescription \(p. 75\)](#page-78-8) objects that were retrieved.

It is possible that this list contains less than the number of items specified in the Limit member of the request. This occurs if there are less than the requested number of items left to retrieve, or if the limitations of the operation have been exceeded.

Type: array of [DirectoryDescription \(p. 75\)](#page-78-8) objects

#### <span id="page-38-1"></span>**[NextToken \(p. 34\)](#page-37-5)**

If not null, more results are available. Pass this value for the NextToken parameter in a subsequent call to [DescribeDirectories \(p. 34\)](#page-37-0) to retrieve the next set of items. Type: String

#### Errors

For information about the errors that are common to all actions, see [Common Errors \(p. 90\)](#page-93-0).

#### **ClientException**

A client exception has occurred.

HTTP Status Code: 400

#### **EntityDoesNotExistException**

The specified entity could not be found.

HTTP Status Code: 400

### **InvalidNextTokenException**

The NextToken value is not valid.

HTTP Status Code: 400

#### **InvalidParameterException**

One or more parameters are not valid.

HTTP Status Code: 400

#### **ServiceException**

An exception has occurred in AWS Directory Service.

# **DescribeEventTopics**

Obtains information about which SNS topics receive status messages from the specified directory. If no input parameters are provided, such as DirectoryId or TopicName, this request describes all of the associations in the account.

## <span id="page-40-2"></span>Request Syntax

```
{
    "DirectoryId": "string",
    "TopicNames": [ "string" ]
}
```
## Request Parameters

The request accepts the following data in JSON format.

#### <span id="page-40-0"></span>**[DirectoryId \(p. 37\)](#page-40-2)**

The Directory ID for which to get the list of associated SNS topics. If this member is null, associations for all Directory IDs are returned.

Type: String Pattern: ^d-[0-9a-f]{10}\$ Required: No

#### <span id="page-40-1"></span>**[TopicNames \(p. 37\)](#page-40-2)**

A list of SNS topic names for which to obtain the information. If this member is null, all associations for the specified Directory ID are returned.

An empty list results in an InvalidParameterException being thrown.

Type: array of Strings

Length Constraints: Minimum length of 1. Maximum length of 256.

Pattern: [a-zA-Z0-9\_-]+ Required: No

## <span id="page-40-4"></span>Response Syntax

```
{
    "EventTopics": [ 
        { 
           "CreatedDateTime": number,
           "DirectoryId": "string",
           "Status": "string",
           "TopicArn": "string",
           "TopicName": "string"
        }
    ]
}
```
## Response Elements

If the action is successful, the service sends back an HTTP 200 response. The following data is returned in JSON format by the service.

#### <span id="page-40-3"></span>**[EventTopics \(p. 37\)](#page-40-4)**

A list of SNS topic names that receive status messages from the specified Directory ID. Type: array of [EventTopic \(p. 81\)](#page-84-5) objects

## **Errors**

For information about the errors that are common to all actions, see [Common Errors \(p. 90\)](#page-93-0).

#### **ClientException**

A client exception has occurred.

HTTP Status Code: 400

#### **EntityDoesNotExistException**

The specified entity could not be found.

HTTP Status Code: 400

#### **InvalidParameterException**

One or more parameters are not valid.

HTTP Status Code: 400

#### **ServiceException**

An exception has occurred in AWS Directory Service.

# <span id="page-42-0"></span>**DescribeSnapshots**

Obtains information about the directory snapshots that belong to this account.

This operation supports pagination with the use of the NextToken request and response parameters. If more results are available, the DescribeSnapshots.NextToken member contains a token that you pass in the next call to [DescribeSnapshots \(p. 39\)](#page-42-0) to retrieve the next set of items.

You can also specify a maximum number of return results with the Limit parameter.

## <span id="page-42-5"></span>Request Syntax

```
{
    "DirectoryId": "string",
    "Limit": number,
    "NextToken": "string",
    "SnapshotIds": [ "string" ]
}
```
## Request Parameters

The request accepts the following data in JSON format.

#### <span id="page-42-1"></span>**[DirectoryId \(p. 39\)](#page-42-5)**

The identifier of the directory for which to retrieve snapshot information.

Type: String Pattern: ^d-[0-9a-f]{10}\$ Required: No

### <span id="page-42-2"></span>**[Limit \(p. 39\)](#page-42-5)**

The maximum number of objects to return.

Type: Integer

Valid Range: Minimum value of 0.

Required: No

#### <span id="page-42-3"></span>**[NextToken \(p. 39\)](#page-42-5)**

The DescribeSnapshotsResult.NextToken value from a previous call to [DescribeSnapshots \(p. 39\).](#page-42-0) Pass null if this is the first call.

Type: String

Required: No

#### <span id="page-42-4"></span>**[SnapshotIds \(p. 39\)](#page-42-5)**

A list of identifiers of the snapshots to obtain the information for. If this member is null or empty, all snapshots are returned using the Limit and NextToken members.

Type: array of Strings

Pattern: ^s-[0-9a-f]{10}\$ Required: No

## <span id="page-42-6"></span>Response Syntax

{

```
 "NextToken": "string",
 "Snapshots": [ 
    { 
       "DirectoryId": "string",
       "Name": "string",
       "SnapshotId": "string",
       "StartTime": number,
```

```
 "Status": "string",
            "Type": "string"
        }
    ]
}
```
## Response Elements

If the action is successful, the service sends back an HTTP 200 response. The following data is returned in JSON format by the service.

### <span id="page-43-0"></span>**[NextToken \(p. 39\)](#page-42-6)**

If not null, more results are available. Pass this value in the NextToken member of a subsequent call to [DescribeSnapshots \(p. 39\)](#page-42-0).

Type: String

## <span id="page-43-1"></span>**[Snapshots \(p. 39\)](#page-42-6)**

The list of [Snapshot \(p. 86\)](#page-89-6) objects that were retrieved.

It is possible that this list contains less than the number of items specified in the Limit member of the request. This occurs if there are less than the requested number of items left to retrieve, or if the limitations of the operation have been exceeded.

Type: array of [Snapshot \(p. 86\)](#page-89-6) objects

## Errors

For information about the errors that are common to all actions, see [Common Errors \(p. 90\)](#page-93-0).

#### **ClientException**

A client exception has occurred. HTTP Status Code: 400

**EntityDoesNotExistException**

The specified entity could not be found.

HTTP Status Code: 400

## **InvalidNextTokenException**

The NextToken value is not valid. HTTP Status Code: 400

### **InvalidParameterException**

One or more parameters are not valid.

HTTP Status Code: 400

### **ServiceException**

# <span id="page-44-5"></span>**DescribeTrusts**

Obtains information about the trust relationships for this account.

If no input parameters are provided, such as DirectoryId or TrustIds, this request describes all the trust relationships belonging to the account.

## <span id="page-44-4"></span>Request Syntax

{ "[DirectoryId](#page-44-0)": "string", "[Limit"](#page-44-1): number, "[NextToken](#page-44-2)": "string", "[TrustIds"](#page-44-3): [ "string" ] }

## Request Parameters

The request accepts the following data in JSON format.

#### <span id="page-44-0"></span>**[DirectoryId \(p. 41\)](#page-44-4)**

The Directory ID of the AWS directory that is a part of the requested trust relationship.

Type: String

Pattern: ^d-[0-9a-f]{10}\$

Required: No

#### <span id="page-44-1"></span>**[Limit \(p. 41\)](#page-44-4)**

The maximum number of objects to return.

Type: Integer

Valid Range: Minimum value of 0.

Required: No

#### <span id="page-44-2"></span>**[NextToken \(p. 41\)](#page-44-4)**

The DescribeTrustsResult.NextToken value from a previous call to [DescribeTrusts \(p. 41\).](#page-44-5) Pass null if this is the first call.

Type: String

Required: No

#### <span id="page-44-3"></span>**[TrustIds \(p. 41\)](#page-44-4)**

A list of identifiers of the trust relationships for which to obtain the information. If this member is null, all trust relationships that belong to the current account are returned.

An empty list results in an InvalidParameterException being thrown.

Type: array of Strings

Pattern: ^t-[0-9a-f]{10}\$ Required: No

## <span id="page-44-6"></span>Response Syntax

```
{
    "NextToken": "string",
    "Trusts": [ 
       { 
          "CreatedDateTime": number,
          "DirectoryId": "string",
          "LastUpdatedDateTime": number,
          "RemoteDomainName": "string",
          "StateLastUpdatedDateTime": number,
```

```
 "TrustDirection": "string",
        "TrustId": "string",
        "TrustState": "string",
        "TrustStateReason": "string",
        "TrustType": "string"
    }
 ]
```
## Response Elements

If the action is successful, the service sends back an HTTP 200 response. The following data is returned in JSON format by the service.

### <span id="page-45-0"></span>**[NextToken \(p. 41\)](#page-44-6)**

}

If not null, more results are available. Pass this value for the NextToken parameter in a subsequent call to [DescribeTrusts \(p. 41\)](#page-44-5) to retrieve the next set of items.

Type: String

#### <span id="page-45-1"></span>**[Trusts \(p. 41\)](#page-44-6)**

The list of Trust objects that were retrieved.

It is possible that this list contains less than the number of items specified in the Limit member of the request. This occurs if there are less than the requested number of items left to retrieve, or if the limitations of the operation have been exceeded.

Type: array of [Trust \(p. 89\)](#page-92-10) objects

## Errors

For information about the errors that are common to all actions, see [Common Errors \(p. 90\)](#page-93-0).

#### **ClientException**

A client exception has occurred. HTTP Status Code: 400

#### **EntityDoesNotExistException**

The specified entity could not be found.

#### HTTP Status Code: 400

**InvalidNextTokenException**

The NextToken value is not valid.

HTTP Status Code: 400

#### **InvalidParameterException**

One or more parameters are not valid.

HTTP Status Code: 400

#### **ServiceException**

An exception has occurred in AWS Directory Service.

HTTP Status Code: 500

### **UnsupportedOperationException**

The operation is not supported.

# **DisableRadius**

Disables multi-factor authentication (MFA) with the Remote Authentication Dial In User Service (RADIUS) server for an AD Connector directory.

## <span id="page-46-1"></span>Request Syntax

{

```
 "DirectoryId": "string"
}
```
## Request Parameters

The request accepts the following data in JSON format.

```
DirectoryId (p. 43)
    The identifier of the directory for which to disable MFA.
    Type: String
    Pattern: ^d-[0-9a-f]{10}$
    Required: Yes
```
## Response Elements

If the action is successful, the service sends back an HTTP 200 response with an empty HTTP body.

## Errors

For information about the errors that are common to all actions, see [Common Errors \(p. 90\)](#page-93-0).

#### **ClientException**

A client exception has occurred. HTTP Status Code: 400

**EntityDoesNotExistException**

The specified entity could not be found.

HTTP Status Code: 400

### **ServiceException**

# DisableSso

Disables single-sign on for a directory.

## <span id="page-47-3"></span>Request Syntax

{

}

```
 "DirectoryId": "string",
 "Password": "string",
 "UserName": "string"
```
## Request Parameters

The request accepts the following data in JSON format.

#### <span id="page-47-0"></span>**[DirectoryId \(p. 44\)](#page-47-3)**

The identifier of the directory for which to disable single-sign on.

Type: String

Pattern: ^d-[0-9a-f]{10}\$

Required: Yes

#### <span id="page-47-1"></span>**[Password \(p. 44\)](#page-47-3)**

The password of an alternate account to use to disable single-sign on. This is only used for AD Connector directories. For more information, see the UserName parameter.

Type: String

Length Constraints: Minimum length of 1. Maximum length of 128.

Required: No

#### <span id="page-47-2"></span>**[UserName \(p. 44\)](#page-47-3)**

The username of an alternate account to use to disable single-sign on. This is only used for AD Connector directories. This account must have privileges to remove a service principal name.

If the AD Connector service account does not have privileges to remove a service principal name, you can specify an alternate account with the UserName and Password parameters. These credentials are only used to disable single sign-on and are not stored by the service. The AD Connector service account is not changed.

Type: String

Length Constraints: Minimum length of 1. Pattern:  $[a-zA-Z0-9, -] +$ Required: No

## Response Elements

If the action is successful, the service sends back an HTTP 200 response with an empty HTTP body.

## Errors

For information about the errors that are common to all actions, see [Common Errors \(p. 90\)](#page-93-0).

#### **AuthenticationFailedException**

An authentication error occurred. HTTP Status Code: 400

#### **ClientException**

A client exception has occurred. HTTP Status Code: 400

#### **EntityDoesNotExistException**

The specified entity could not be found. HTTP Status Code: 400

## **InsufficientPermissionsException**

The account does not have sufficient permission to perform the operation.

HTTP Status Code: 400

## **ServiceException**

An exception has occurred in AWS Directory Service.

# **EnableRadius**

Enables multi-factor authentication (MFA) with the Remote Authentication Dial In User Service (RADIUS) server for an AD Connector directory.

## <span id="page-49-2"></span>Request Syntax

```
{
    "DirectoryId": "string",
    "RadiusSettings": { 
       "AuthenticationProtocol": "string",
       "DisplayLabel": "string",
       "RadiusPort": number,
       "RadiusRetries": number,
       "RadiusServers": [ "string" ],
       "RadiusTimeout": number,
       "SharedSecret": "string",
       "UseSameUsername": boolean
    }
}
```
## Request Parameters

The request accepts the following data in JSON format.

#### <span id="page-49-0"></span>**[DirectoryId \(p. 46\)](#page-49-2)**

The identifier of the directory for which to enable MFA.

Type: String

```
Pattern: ^d-[0-9a-f]{10}$
```
Required: Yes

#### <span id="page-49-1"></span>**[RadiusSettings \(p. 46\)](#page-49-2)**

A [RadiusSettings \(p. 84\)](#page-87-8) object that contains information about the RADIUS server. Type: [RadiusSettings \(p. 84\)](#page-87-8) object Required: Yes

## Response Elements

If the action is successful, the service sends back an HTTP 200 response with an empty HTTP body.

### Errors

For information about the errors that are common to all actions, see [Common Errors \(p. 90\)](#page-93-0).

#### **ClientException**

A client exception has occurred. HTTP Status Code: 400

**EntityAlreadyExistsException**

The specified entity already exists.

HTTP Status Code: 400

### **EntityDoesNotExistException**

The specified entity could not be found.

HTTP Status Code: 400

### **InvalidParameterException**

One or more parameters are not valid.

#### **ServiceException**

# EnableSso

Enables single-sign on for a directory.

## <span id="page-51-3"></span>Request Syntax

{

}

```
 "DirectoryId": "string",
 "Password": "string",
 "UserName": "string"
```
## Request Parameters

The request accepts the following data in JSON format.

#### <span id="page-51-0"></span>**[DirectoryId \(p. 48\)](#page-51-3)**

The identifier of the directory for which to enable single-sign on.

Type: String

Pattern: ^d-[0-9a-f]{10}\$

Required: Yes

#### <span id="page-51-1"></span>**[Password \(p. 48\)](#page-51-3)**

The password of an alternate account to use to enable single-sign on. This is only used for AD Connector directories. For more information, see the UserName parameter.

Type: String

Length Constraints: Minimum length of 1. Maximum length of 128.

Required: No

#### <span id="page-51-2"></span>**[UserName \(p. 48\)](#page-51-3)**

The username of an alternate account to use to enable single-sign on. This is only used for AD Connector directories. This account must have privileges to add a service principal name.

If the AD Connector service account does not have privileges to add a service principal name, you can specify an alternate account with the UserName and Password parameters. These credentials are only used to enable single sign-on and are not stored by the service. The AD Connector service account is not changed.

Type: String

Length Constraints: Minimum length of 1. Pattern:  $[a-zA-Z0-9, -] +$ Required: No

## Response Elements

If the action is successful, the service sends back an HTTP 200 response with an empty HTTP body.

## Errors

For information about the errors that are common to all actions, see [Common Errors \(p. 90\)](#page-93-0).

#### **AuthenticationFailedException**

An authentication error occurred. HTTP Status Code: 400

#### **ClientException**

A client exception has occurred. HTTP Status Code: 400

#### **EntityDoesNotExistException**

The specified entity could not be found. HTTP Status Code: 400

## **InsufficientPermissionsException**

The account does not have sufficient permission to perform the operation.

HTTP Status Code: 400

## **ServiceException**

An exception has occurred in AWS Directory Service.

# **GetDirectoryLimits**

Obtains directory limit information for the current region.

## <span id="page-53-1"></span>Response Syntax

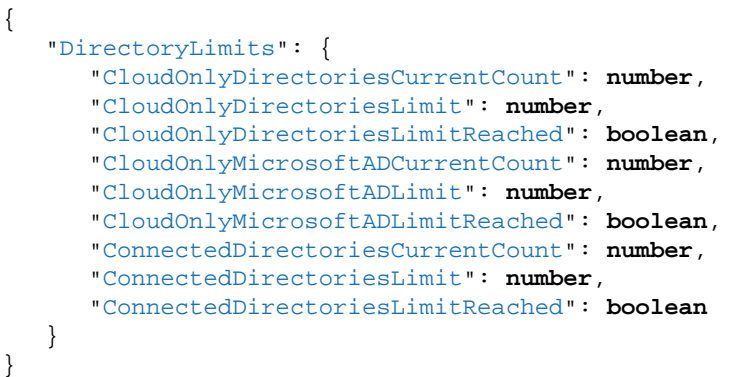

## Response Elements

If the action is successful, the service sends back an HTTP 200 response. The following data is returned in JSON format by the service.

#### <span id="page-53-0"></span>**[DirectoryLimits \(p. 50\)](#page-53-1)**

A [DirectoryLimits \(p. 78\)](#page-81-9) object that contains the directory limits for the current region. Type: [DirectoryLimits \(p. 78\)](#page-81-9) object

## **Errors**

For information about the errors that are common to all actions, see [Common Errors \(p. 90\)](#page-93-0).

#### **ClientException**

A client exception has occurred.

HTTP Status Code: 400

#### **EntityDoesNotExistException**

The specified entity could not be found.

HTTP Status Code: 400

#### **ServiceException**

An exception has occurred in AWS Directory Service.

# <span id="page-54-4"></span>**GetSnapshotLimits**

Obtains the manual snapshot limits for a directory.

## <span id="page-54-1"></span>Request Syntax

```
{
    "DirectoryId": "string"
}
```
## Request Parameters

The request accepts the following data in JSON format.

```
DirectoryId (p. 51)
    Contains the identifier of the directory to obtain the limits for.
    Type: String
    Pattern: ^d-[0-9a-f]{10}$
    Required: Yes
```
## <span id="page-54-3"></span>Response Syntax

```
{
    "SnapshotLimits": { 
       "ManualSnapshotsCurrentCount": number,
       "ManualSnapshotsLimit": number,
       "ManualSnapshotsLimitReached": boolean
    }
}
```
## Response Elements

If the action is successful, the service sends back an HTTP 200 response. The following data is returned in JSON format by the service.

#### <span id="page-54-2"></span>**[SnapshotLimits \(p. 51\)](#page-54-3)**

A [SnapshotLimits \(p. 87\)](#page-90-3) object that contains the manual snapshot limits for the specified directory.

Type: [SnapshotLimits \(p. 87\)](#page-90-3) object

## Errors

For information about the errors that are common to all actions, see [Common Errors \(p. 90\)](#page-93-0).

### **ClientException**

A client exception has occurred. HTTP Status Code: 400

### **EntityDoesNotExistException**

The specified entity could not be found.

HTTP Status Code: 400

#### **ServiceException**

# <span id="page-55-4"></span>**ListIpRoutes**

<span id="page-55-3"></span>Lists the address blocks that you have added to a directory.

## Request Syntax

{

}

```
 "DirectoryId": "string",
 "Limit": number,
 "NextToken": "string"
```
## Request Parameters

The request accepts the following data in JSON format.

#### <span id="page-55-0"></span>**[DirectoryId \(p. 52\)](#page-55-3)**

Identifier (ID) of the directory for which you want to retrieve the IP addresses.

Type: String Pattern: ^d-[0-9a-f]{10}\$ Required: Yes

#### <span id="page-55-1"></span>**[Limit \(p. 52\)](#page-55-3)**

Maximum number of items to return. If this value is zero, the maximum number of items is specified by the limitations of the operation.

Type: Integer

Valid Range: Minimum value of 0.

Required: No

#### <span id="page-55-2"></span>**[NextToken \(p. 52\)](#page-55-3)**

The ListIpRoutes.NextToken value from a previous call to [ListIpRoutes \(p. 52\)](#page-55-4). Pass null if this is the first call. Type: String

Required: No

## <span id="page-55-5"></span>Response Syntax

```
{
    "IpRoutesInfo": [ 
       { 
           "AddedDateTime": number,
           "CidrIp": "string",
          "Description": "string",
          "DirectoryId": "string",
          "IpRouteStatusMsg": "string",
           "IpRouteStatusReason": "string"
       }
    ],
    "NextToken": "string"
}
```
## Response Elements

If the action is successful, the service sends back an HTTP 200 response. The following data is returned in JSON format by the service.

#### <span id="page-56-0"></span>**[IpRoutesInfo \(p. 52\)](#page-55-5)**

A list of [IpRoute \(p. 82\)](#page-85-0)s. Type: array of [IpRouteInfo \(p. 83\)](#page-86-6) objects

#### <span id="page-56-1"></span>**[NextToken \(p. 52\)](#page-55-5)**

If not null, more results are available. Pass this value for the NextToken parameter in a subsequent call to [ListIpRoutes \(p. 52\)](#page-55-4) to retrieve the next set of items. Type: String

### **Errors**

For information about the errors that are common to all actions, see [Common Errors \(p. 90\)](#page-93-0).

#### **ClientException**

A client exception has occurred. HTTP Status Code: 400

#### **EntityDoesNotExistException**

The specified entity could not be found.

HTTP Status Code: 400

#### **InvalidNextTokenException**

The NextToken value is not valid.

#### HTTP Status Code: 400

#### **InvalidParameterException**

One or more parameters are not valid. HTTP Status Code: 400

#### **ServiceException**

# ListSchemaExtensions

Lists all schema extensions applied to a Microsoft AD Directory.

## <span id="page-57-3"></span>Request Syntax

{

}

```
 "DirectoryId": "string",
 "Limit": number,
 "NextToken": "string"
```
## Request Parameters

The request accepts the following data in JSON format.

#### <span id="page-57-0"></span>**[DirectoryId \(p. 54\)](#page-57-3)**

The identifier of the directory from which to retrieve the schema extension information.

```
Type: String
Pattern: ^d-[0-9a-f]{10}$
Required: Yes
```
#### <span id="page-57-1"></span>**[Limit \(p. 54\)](#page-57-3)**

The maximum number of items to return. Type: Integer Valid Range: Minimum value of 0. Required: No

#### <span id="page-57-2"></span>**[NextToken \(p. 54\)](#page-57-3)**

The ListSchemaExtensions.NextToken value from a previous call to ListSchemaExtensions. Pass null if this is the first call. Type: String Required: No

## <span id="page-57-4"></span>Response Syntax

```
{
    "NextToken": "string",
    "SchemaExtensionsInfo": [ 
       { 
          "Description": "string",
          "DirectoryId": "string",
          "EndDateTime": number,
          "SchemaExtensionId": "string",
          "SchemaExtensionStatus": "string",
          "SchemaExtensionStatusReason": "string",
          "StartDateTime": number
       }
    ]
}
```
## Response Elements

If the action is successful, the service sends back an HTTP 200 response. The following data is returned in JSON format by the service.

#### <span id="page-58-0"></span>**[NextToken \(p. 54\)](#page-57-4)**

If not null, more results are available. Pass this value for the NextToken parameter in a subsequent call to ListSchemaExtensions to retrieve the next set of items. Type: String

### <span id="page-58-1"></span>**[SchemaExtensionsInfo \(p. 54\)](#page-57-4)**

Information about the schema extensions applied to the directory.

Type: array of [SchemaExtensionInfo \(p. 85\)](#page-88-7) objects

## **Errors**

For information about the errors that are common to all actions, see [Common Errors \(p. 90\)](#page-93-0).

#### **ClientException**

A client exception has occurred. HTTP Status Code: 400

## **EntityDoesNotExistException**

The specified entity could not be found.

HTTP Status Code: 400

#### **InvalidNextTokenException**

The NextToken value is not valid.

HTTP Status Code: 400

#### **ServiceException**

# **ListTagsForResource**

Lists all tags on an Amazon Directory Services directory.

## <span id="page-59-3"></span>Request Syntax

{

}

```
 "Limit": number,
 "NextToken": "string",
 "ResourceId": "string"
```
## Request Parameters

The request accepts the following data in JSON format.

```
Limit (p. 56)
    Reserved for future use.
    Type: Integer
    Valid Range: Minimum value of 0.
    Required: No
NextToken (p. 56)
    Reserved for future use.
    Type: String
    Required: No
ResourceId (p. 56)
```
<span id="page-59-2"></span>Identifier (ID) of the directory for which you want to retrieve tags. Type: String Pattern: ^[d]-[0-9a-f]{10}\$ Required: Yes

## <span id="page-59-6"></span>Response Syntax

```
{
    "NextToken": "string",
    "Tags": [ 
        { 
            "Key": "string",
            "Value": "string"
        }
    ]
}
```
## Response Elements

If the action is successful, the service sends back an HTTP 200 response. The following data is returned in JSON format by the service.

<span id="page-59-4"></span>**[NextToken \(p. 56\)](#page-59-6)** Reserved for future use. Type: String

#### <span id="page-59-5"></span>**[Tags \(p. 56\)](#page-59-6)**

List of tags returned by the ListTagsForResource operation.

Type: array of [Tag \(p. 88\)](#page-91-2) objects

## Errors

For information about the errors that are common to all actions, see [Common Errors \(p. 90\)](#page-93-0).

#### **ClientException**

A client exception has occurred.

HTTP Status Code: 400

**EntityDoesNotExistException** The specified entity could not be found.

HTTP Status Code: 400

#### **InvalidNextTokenException**

The NextToken value is not valid.

HTTP Status Code: 400

## **InvalidParameterException**

One or more parameters are not valid.

HTTP Status Code: 400

## **ServiceException**

# RegisterEventTopic

Associates a directory with an SNS topic. This establishes the directory as a publisher to the specified SNS topic. You can then receive email or text (SMS) messages when the status of your directory changes. You get notified if your directory goes from an Active status to an Impaired or Inoperable status. You also receive a notification when the directory returns to an Active status.

## <span id="page-61-2"></span>Request Syntax

```
{
    "DirectoryId": "string",
    "TopicName": "string"
}
```
## Request Parameters

The request accepts the following data in JSON format.

### <span id="page-61-0"></span>**[DirectoryId \(p. 58\)](#page-61-2)**

The Directory ID that will publish status messages to the SNS topic.

Type: String Pattern: ^d-[0-9a-f]{10}\$ Required: Yes

### <span id="page-61-1"></span>**[TopicName \(p. 58\)](#page-61-2)**

The SNS topic name to which the directory will publish status messages. This SNS topic must be in the same region as the specified Directory ID.

Type: String

Length Constraints: Minimum length of 1. Maximum length of 256.

Pattern: [a-zA-Z0-9\_-]+ Required: Yes

## Response Elements

If the action is successful, the service sends back an HTTP 200 response with an empty HTTP body.

## Errors

For information about the errors that are common to all actions, see [Common Errors \(p. 90\)](#page-93-0).

### **ClientException**

A client exception has occurred.

HTTP Status Code: 400

### **EntityDoesNotExistException**

The specified entity could not be found.

HTTP Status Code: 400

### **InvalidParameterException**

One or more parameters are not valid.

HTTP Status Code: 400

### **ServiceException**

## RemoveIpRoutes

Removes IP address blocks from a directory.

## <span id="page-62-2"></span>Request Syntax

```
{
    "CidrIps": [ "string" ],
    "DirectoryId": "string"
}
```
## Request Parameters

The request accepts the following data in JSON format.

#### <span id="page-62-0"></span>**[CidrIps \(p. 59\)](#page-62-2)**

IP address blocks that you want to remove.

```
Type: array of Strings
Pattern: \wedge(([0-9]|[1-9][0-9]|1[0-9]{2}|2[0-4][0-9]|25[0-5])\.){3}([0-9]|[1-9]
```

```
[0-9][1[0-9][2][2[0-4][0-9][25[0-5])(\sqrt{(1-9][1-2][0-9][3[0-2]))}]
```
Required: Yes

#### <span id="page-62-1"></span>**[DirectoryId \(p. 59\)](#page-62-2)**

Identifier (ID) of the directory from which you want to remove the IP addresses. Type: String Pattern: ^d-[0-9a-f]{10}\$ Required: Yes

## Response Elements

If the action is successful, the service sends back an HTTP 200 response with an empty HTTP body.

## Errors

For information about the errors that are common to all actions, see [Common Errors \(p. 90\)](#page-93-0).

#### **ClientException**

A client exception has occurred.

HTTP Status Code: 400

#### **DirectoryUnavailableException**

The specified directory is unavailable or could not be found. HTTP Status Code: 400

#### **EntityDoesNotExistException**

The specified entity could not be found.

```
HTTP Status Code: 400
```
### **InvalidParameterException**

One or more parameters are not valid.

HTTP Status Code: 400

#### **ServiceException**

# RemoveTagsFromResource

Removes tags from an Amazon Directory Services directory.

## <span id="page-63-2"></span>Request Syntax

```
{
    "ResourceId": "string",
    "TagKeys": [ "string" ]
}
```
## Request Parameters

The request accepts the following data in JSON format.

```
ResourceId (p. 60)
```

```
Identifier (ID) of the directory from which to remove the tag.
Type: String
Pattern: ^[d]-[0-9a-f]{10}$
```
Required: Yes

#### <span id="page-63-1"></span>**[TagKeys \(p. 60\)](#page-63-2)**

```
The tag key (name) of the tag to be removed.
Type: array of Strings
Length Constraints: Minimum length of 1. Maximum length of 128.
Pattern: ( [\p{L}\p{Z}\p{N}_...;/-+(-@]^*)\Required: Yes
```
## Response Elements

If the action is successful, the service sends back an HTTP 200 response with an empty HTTP body.

## Errors

For information about the errors that are common to all actions, see [Common Errors \(p. 90\)](#page-93-0).

### **ClientException**

A client exception has occurred. HTTP Status Code: 400

### **EntityDoesNotExistException**

The specified entity could not be found.

```
HTTP Status Code: 400
```
### **InvalidParameterException**

One or more parameters are not valid.

```
HTTP Status Code: 400
```
### **ServiceException**

# RestoreFromSnapshot

Restores a directory using an existing directory snapshot.

When you restore a directory from a snapshot, any changes made to the directory after the snapshot date are overwritten.

This action returns as soon as the restore operation is initiated. You can monitor the progress of the restore operation by calling the [DescribeDirectories \(p. 34\)](#page-37-0) operation with the directory identifier. When the **DirectoryDescription.Stage** value changes to Active, the restore operation is complete.

## <span id="page-64-1"></span>Request Syntax

{

```
 "SnapshotId": "string"
}
```
## Request Parameters

The request accepts the following data in JSON format.

#### <span id="page-64-0"></span>**[SnapshotId \(p. 61\)](#page-64-1)**

The identifier of the snapshot to restore from. Type: String Pattern: ^s-[0-9a-f]{10}\$ Required: Yes

## Response Elements

If the action is successful, the service sends back an HTTP 200 response with an empty HTTP body.

## Errors

For information about the errors that are common to all actions, see [Common Errors \(p. 90\)](#page-93-0).

#### **ClientException**

A client exception has occurred. HTTP Status Code: 400

**EntityDoesNotExistException**

The specified entity could not be found.

HTTP Status Code: 400

### **InvalidParameterException**

One or more parameters are not valid.

HTTP Status Code: 400

#### **ServiceException**

# StartSchemaExtension

Applies a schema extension to a Microsoft AD directory.

## <span id="page-65-4"></span>Request Syntax

```
{
    "CreateSnapshotBeforeSchemaExtension": boolean,
   "Description": "string",
   "DirectoryId": "string",
    "LdifContent": "string"
}
```
### Request Parameters

The request accepts the following data in JSON format.

#### <span id="page-65-0"></span>**[CreateSnapshotBeforeSchemaExtension \(p. 62\)](#page-65-4)**

If true, creates a snapshot of the directory before applying the schema extension. Type: Boolean Required: Yes

#### <span id="page-65-1"></span>**[Description \(p. 62\)](#page-65-4)**

A description of the schema extension. Type: String Length Constraints: Minimum length of 0. Maximum length of 128. Pattern: ^([a-zA-Z0-9\_])[\\a-zA-Z0-9\_@#%\*+=:?./!\s-]\*\$ Required: Yes

#### <span id="page-65-2"></span>**[DirectoryId \(p. 62\)](#page-65-4)**

The identifier of the directory for which the schema extension will be applied to.

```
Type: String
Pattern: ^d-[0-9a-f]{10}$
Required: Yes
```
#### <span id="page-65-3"></span>**[LdifContent \(p. 62\)](#page-65-4)**

The LDIF file represented as a string. The file size can be no larger than 1MB. Type: String Length Constraints: Minimum length of 1. Maximum length of 500000. Required: Yes

## <span id="page-65-6"></span>Response Syntax

{

}

```
 "SchemaExtensionId": "string"
```
### Response Elements

If the action is successful, the service sends back an HTTP 200 response. The following data is returned in JSON format by the service.

#### <span id="page-65-5"></span>**[SchemaExtensionId \(p. 62\)](#page-65-6)**

The identifier of the schema extension that will be applied. Type: String

Pattern: ^e-[0-9a-f]{10}\$

## **Errors**

For information about the errors that are common to all actions, see [Common Errors \(p. 90\)](#page-93-0).

#### **ClientException**

A client exception has occurred. HTTP Status Code: 400

**DirectoryUnavailableException**

The specified directory is unavailable or could not be found.

HTTP Status Code: 400

#### **EntityDoesNotExistException**

The specified entity could not be found. HTTP Status Code: 400

#### **InvalidParameterException**

One or more parameters are not valid.

HTTP Status Code: 400

#### **ServiceException**

An exception has occurred in AWS Directory Service. HTTP Status Code: 500

#### **SnapshotLimitExceededException**

The maximum number of manual snapshots for the directory has been reached. You can use the [GetSnapshotLimits \(p. 51\)](#page-54-4) operation to determine the snapshot limits for a directory.

# UpdateConditionalForwarder

Updates a conditional forwarder that has been set up for your AWS directory.

## <span id="page-67-3"></span>Request Syntax

```
{
 "DirectoryId": "string",
 "DnsIpAddrs": [ "string" ],
    "RemoteDomainName": "string"
}
```
## Request Parameters

The request accepts the following data in JSON format.

#### <span id="page-67-0"></span>**[DirectoryId \(p. 64\)](#page-67-3)**

The directory ID of the AWS directory for which to update the conditional forwarder. Type: String Pattern: ^d-[0-9a-f]{10}\$

Required: Yes

#### <span id="page-67-1"></span>**[DnsIpAddrs \(p. 64\)](#page-67-3)**

The updated IP addresses of the remote DNS server associated with the conditional forwarder.

Type: array of Strings

```
Pattern: \wedge(?:(?:25[0-5]|2[0-4][0-9][01]?[0-9][0-9]?)\.){3}(?:25[0-5]|2[0-4]
[0-9]|[01]?[0-9][0-9]?)$
```
Required: Yes

#### <span id="page-67-2"></span>**[RemoteDomainName \(p. 64\)](#page-67-3)**

The fully qualified domain name (FQDN) of the remote domain with which you will set up a trust relationship.

Type: String Pattern: ^([a-zA-Z0-9]+[\\.-])+([a-zA-Z0-9])+[.]?\$ Required: Yes

## Response Elements

If the action is successful, the service sends back an HTTP 200 response with an empty HTTP body.

### Errors

For information about the errors that are common to all actions, see [Common Errors \(p. 90\)](#page-93-0).

#### **ClientException**

A client exception has occurred.

HTTP Status Code: 400

**DirectoryUnavailableException**

The specified directory is unavailable or could not be found.

HTTP Status Code: 400

#### **EntityDoesNotExistException**

The specified entity could not be found.

HTTP Status Code: 400

#### **InvalidParameterException**

One or more parameters are not valid.

### **ServiceException**

An exception has occurred in AWS Directory Service.

HTTP Status Code: 500

#### **UnsupportedOperationException**

The operation is not supported.

# **UpdateRadius**

Updates the Remote Authentication Dial In User Service (RADIUS) server information for an AD Connector directory.

## <span id="page-69-2"></span>Request Syntax

```
{
    "DirectoryId": "string",
    "RadiusSettings": { 
       "AuthenticationProtocol": "string",
       "DisplayLabel": "string",
       "RadiusPort": number,
       "RadiusRetries": number,
       "RadiusServers": [ "string" ],
       "RadiusTimeout": number,
       "SharedSecret": "string",
       "UseSameUsername": boolean
    }
}
```
## Request Parameters

The request accepts the following data in JSON format.

#### <span id="page-69-0"></span>**[DirectoryId \(p. 66\)](#page-69-2)**

The identifier of the directory for which to update the RADIUS server information.

```
Type: String
Pattern: ^d-[0-9a-f]{10}$
Required: Yes
```
#### <span id="page-69-1"></span>**[RadiusSettings \(p. 66\)](#page-69-2)**

A [RadiusSettings \(p. 84\)](#page-87-8) object that contains information about the RADIUS server. Type: [RadiusSettings \(p. 84\)](#page-87-8) object Required: Yes

## Response Elements

If the action is successful, the service sends back an HTTP 200 response with an empty HTTP body.

### Errors

For information about the errors that are common to all actions, see [Common Errors \(p. 90\)](#page-93-0).

#### **ClientException**

A client exception has occurred. HTTP Status Code: 400

#### **EntityDoesNotExistException**

The specified entity could not be found. HTTP Status Code: 400

## **InvalidParameterException**

One or more parameters are not valid.

```
HTTP Status Code: 400
```
#### **ServiceException**

# **VerifyTrust**

AWS Directory Service for Microsoft Active Directory allows you to configure and verify trust relationships.

This action verifies a trust relationship between your Microsoft AD in the AWS cloud and an external domain.

## <span id="page-71-1"></span>Request Syntax

```
{
    "TrustId": "string"
}
```
## Request Parameters

The request accepts the following data in JSON format.

#### <span id="page-71-0"></span>**[TrustId \(p. 68\)](#page-71-1)**

```
The unique Trust ID of the trust relationship to verify.
Type: String
Pattern: ^t-[0-9a-f]{10}$
Required: Yes
```
## <span id="page-71-3"></span>Response Syntax

```
 "TrustId": "string"
```
## Response Elements

If the action is successful, the service sends back an HTTP 200 response. The following data is returned in JSON format by the service.

#### <span id="page-71-2"></span>**[TrustId \(p. 68\)](#page-71-3)**

The unique Trust ID of the trust relationship that was verified. Type: String Pattern: ^t-[0-9a-f]{10}\$

### Errors

{

}

For information about the errors that are common to all actions, see [Common Errors \(p. 90\)](#page-93-0).

#### **ClientException**

A client exception has occurred. HTTP Status Code: 400

#### **EntityDoesNotExistException**

The specified entity could not be found.

HTTP Status Code: 400

#### **InvalidParameterException**

One or more parameters are not valid.

#### HTTP Status Code: 400

#### **ServiceException**

An exception has occurred in AWS Directory Service.
HTTP Status Code: 500

**UnsupportedOperationException**

The operation is not supported.

HTTP Status Code: 400

## Data Types

The following data types are supported:

- [Attribute \(p. 70\)](#page-73-0)
- [Computer \(p. 71\)](#page-74-0)
- [ConditionalForwarder \(p. 72\)](#page-75-0)
- [DirectoryConnectSettings \(p. 73\)](#page-76-0)
- [DirectoryConnectSettingsDescription \(p. 74\)](#page-77-0)
- [DirectoryDescription \(p. 75\)](#page-78-0)
- [DirectoryLimits \(p. 78\)](#page-81-0)
- [DirectoryVpcSettings \(p. 79\)](#page-82-0)
- [DirectoryVpcSettingsDescription \(p. 80\)](#page-83-0)

• [EventTopic \(p. 81\)](#page-84-0)

- [IpRoute \(p. 82\)](#page-85-0)
- [IpRouteInfo \(p. 83\)](#page-86-0)
- [RadiusSettings \(p. 84\)](#page-87-0)
- [SchemaExtensionInfo \(p. 85\)](#page-88-0)
- [Snapshot \(p. 86\)](#page-89-0)
- [SnapshotLimits \(p. 87\)](#page-90-0)
- [Tag \(p. 88\)](#page-91-0)
- [Trust \(p. 89\)](#page-92-0)

## <span id="page-73-0"></span>**Attribute**

Represents a named directory attribute.

#### **Contents**

#### **Name**

The name of the attribute. Type: String Length Constraints: Minimum length of 1. Required: No **Value** The value of the attribute.

Type: String Required: No

## <span id="page-74-0"></span>**Computer**

Contains information about a computer account in a directory.

#### **Contents**

#### **ComputerAttributes**

An array of [Attribute \(p. 70\)](#page-73-0) objects containing the LDAP attributes that belong to the computer account.

Type: array of [Attribute \(p. 70\)](#page-73-0) objects

Required: No

#### **ComputerId**

The identifier of the computer.

Type: String

Length Constraints: Minimum length of 1. Maximum length of 256.

Pattern: [  $\&\wedge w + - \cdot @$  ] +

Required: No

#### **ComputerName**

The computer name.

Type: String

Length Constraints: Minimum length of 1. Maximum length of 15.

## <span id="page-75-0"></span>**ConditionalForwarder**

Points to a remote domain with which you are setting up a trust relationship. Conditional forwarders are required in order to set up a trust relationship with another domain.

#### **Contents**

#### **DnsIpAddrs**

The IP addresses of the remote DNS server associated with RemoteDomainName. This is the IP address of the DNS server that your conditional forwarder points to.

Type: array of Strings

Pattern: ^(?:(?:25[0-5]|2[0-4][0-9]|[01]?[0-9][0-9]?)\.){3}(?:25[0-5]|2[0-4] [0-9]|[01]?[0-9][0-9]?)\$

Required: No

#### **RemoteDomainName**

The fully qualified domain name (FQDN) of the remote domains pointed to by the conditional forwarder.

Type: String

Pattern: ^([a-zA-Z0-9]+[\\.-])+([a-zA-Z0-9])+[.]?\$

Required: No

#### **ReplicationScope**

The replication scope of the conditional forwarder. The only allowed value is Domain, which will replicate the conditional forwarder to all of the domain controllers for your AWS directory.

Type: String

Valid Values: Domain

## <span id="page-76-0"></span>**DirectoryConnectSettings**

Contains information for the [ConnectDirectory \(p. 9\)](#page-12-0) operation when an AD Connector directory is being created.

#### **Contents**

#### **CustomerDnsIps**

A list of one or more IP addresses of DNS servers or domain controllers in the on-premises directory.

Type: array of Strings

```
Pattern: ^(?:(?:25[0-5]|2[0-4][0-9]|[01]?[0-9][0-9]?)\.){3}(?:25[0-5]|2[0-4]
[0-9]|[01]?[0-9][0-9]?)$
```
Required: Yes

#### **CustomerUserName**

The username of an account in the on-premises directory that is used to connect to the directory. This account must have the following privileges:

- Read users and groups
- Create computer objects
- Join computers to the domain

Type: String

Length Constraints: Minimum length of 1.

```
Pattern: [a-zA-Z0-9._-]+
```
Required: Yes

#### **SubnetIds**

A list of subnet identifiers in the VPC in which the AD Connector is created.

Type: array of Strings

Pattern: ^(subnet-[0-9a-f]{8})\$

Required: Yes

#### **VpcId**

The identifier of the VPC in which the AD Connector is created.

Type: String

Pattern: ^(vpc-[0-9a-f]{8})\$ Required: Yes

## <span id="page-77-0"></span>DirectoryConnectSettingsDescription

Contains information about an AD Connector directory.

#### **Contents**

#### **AvailabilityZones**

A list of the Availability Zones that the directory is in. Type: array of Strings Required: No

#### **ConnectIps**

The IP addresses of the AD Connector servers.

Type: array of Strings

```
Pattern: ^(?:(?:25[0-5]|2[0-4][0-9]|[01]?[0-9][0-9]?)\.){3}(?:25[0-5]|2[0-4]
[0-9]|[01]?[0-9][0-9]?)$
```
Required: No

#### **CustomerUserName**

The username of the service account in the on-premises directory.

Type: String

Length Constraints: Minimum length of 1.

Pattern: [a-zA-Z0-9.\_-]+

Required: No

#### **SecurityGroupId**

The security group identifier for the AD Connector directory.

```
Type: String
```
Pattern: ^(sg-[0-9a-f]{8})\$

Required: No

#### **SubnetIds**

A list of subnet identifiers in the VPC that the AD connector is in.

```
Type: array of Strings
```
Pattern: ^(subnet-[0-9a-f]{8})\$

Required: No

#### **VpcId**

The identifier of the VPC that the AD Connector is in. Type: String Pattern: ^(vpc-[0-9a-f]{8})\$

## <span id="page-78-0"></span>**DirectoryDescription**

Contains information about an AWS Directory Service directory.

#### **Contents**

#### **AccessUrl**

The access URL for the directory, such as  $http://calias>.awsamps.com.$  If no alias has been created for the directory, <alias> is the directory identifier, such as d-XXXXXXXXXX.

Type: String

Length Constraints: Minimum length of 1. Maximum length of 128.

Required: No

#### **Alias**

The alias for the directory. If no alias has been created for the directory, the alias is the directory identifier, such as d-XXXXXXXXXX.

Type: String

Length Constraints: Minimum length of 1. Maximum length of 62.

Pattern: ^(?!d-)([\da-zA-Z]+)([-]\*[\da-zA-Z])\* Required: No

#### **ConnectSettings**

A [DirectoryConnectSettingsDescription \(p. 74\)](#page-77-0) object that contains additional information about an AD Connector directory. This member is only present if the directory is an AD Connector directory. Type: [DirectoryConnectSettingsDescription \(p. 74\)](#page-77-0) object

Required: No

#### **Description**

The textual description for the directory.

```
Type: String
```
Length Constraints: Minimum length of 0. Maximum length of 128.

Pattern: ^([a-zA-Z0-9\_])[\\a-zA-Z0-9\_@#%\*+=:?./!\s-]\*\$

Required: No

#### **DirectoryId**

The directory identifier. Type: String

Pattern: ^d-[0-9a-f]{10}\$ Required: No

**DnsIpAddrs**

The IP addresses of the DNS servers for the directory. For a Simple AD or Microsoft AD directory, these are the IP addresses of the Simple AD or Microsoft AD directory servers. For an AD Connector directory, these are the IP addresses of the DNS servers or domain controllers in the on-premises directory to which the AD Connector is connected.

Type: array of Strings

```
Pattern: ^(?:(?:25[0-5]|2[0-4][0-9]|[01]?[0-9][0-9]?)\.){3}(?:25[0-5]|2[0-4]
[0-9]|[01]?[0-9][0-9]?)$
```
Required: No

#### **LaunchTime**

Specifies when the directory was created.

Type: Timestamp

Required: No

#### **Name**

The fully-qualified name of the directory.

Type: String

Pattern:  $\wedge$  ([a-zA-Z0-9]+[\\.-])+([a-zA-Z0-9])+\$ Required: No **RadiusSettings** A [RadiusSettings \(p. 84\)](#page-87-0) object that contains information about the RADIUS server configured for this directory. Type: [RadiusSettings \(p. 84\)](#page-87-0) object Required: No **RadiusStatus** The status of the RADIUS MFA server connection. Type: String Valid Values: Creating | Completed | Failed Required: No **ShortName** The short name of the directory. Type: String Pattern: ^[^\\/:\*?\"\<\>|.]+[^\\/:\*?\"<>|]\*\$ Required: No **Size** The directory size. Type: String Valid Values: Small | Large Required: No **SsoEnabled** Indicates if single-sign on is enabled for the directory. For more information, see [EnableSso \(p. 48\)](#page-51-0) and [DisableSso \(p. 44\).](#page-47-0) Type: Boolean Required: No **Stage** The current stage of the directory. Type: String Valid Values: Requested | Creating | Created | Active | Inoperable | Impaired | Restoring | RestoreFailed | Deleting | Deleted | Failed Required: No **StageLastUpdatedDateTime** The date and time that the stage was last updated. Type: Timestamp Required: No **StageReason** Additional information about the directory stage. Type: String Required: No

#### **Type**

The directory size.

Type: String

Valid Values: SimpleAD | ADConnector | MicrosoftAD Required: No

#### **VpcSettings**

A [DirectoryVpcSettingsDescription \(p. 80\)](#page-83-0) object that contains additional information about a directory. This member is only present if the directory is a Simple AD or Managed AD directory. Type: [DirectoryVpcSettingsDescription \(p. 80\)](#page-83-0) object Required: No

## <span id="page-81-0"></span>**DirectoryLimits**

Contains directory limit information for a region.

#### **Contents**

#### **CloudOnlyDirectoriesCurrentCount**

The current number of cloud directories in the region.

Type: Integer

Valid Range: Minimum value of 0.

Required: No

#### **CloudOnlyDirectoriesLimit**

The maximum number of cloud directories allowed in the region.

Type: Integer

Valid Range: Minimum value of 0.

Required: No

#### **CloudOnlyDirectoriesLimitReached**

Indicates if the cloud directory limit has been reached. Type: Boolean

Required: No

#### **CloudOnlyMicrosoftADCurrentCount**

The current number of Microsoft AD directories in the region.

Type: Integer

Valid Range: Minimum value of 0.

Required: No

#### **CloudOnlyMicrosoftADLimit**

The maximum number of Microsoft AD directories allowed in the region.

Type: Integer

Valid Range: Minimum value of 0.

Required: No

#### **CloudOnlyMicrosoftADLimitReached**

Indicates if the Microsoft AD directory limit has been reached.

Type: Boolean

Required: No

#### **ConnectedDirectoriesCurrentCount**

The current number of connected directories in the region.

Type: Integer

Valid Range: Minimum value of 0.

Required: No

#### **ConnectedDirectoriesLimit**

The maximum number of connected directories allowed in the region.

Type: Integer

Valid Range: Minimum value of 0.

Required: No

#### **ConnectedDirectoriesLimitReached**

Indicates if the connected directory limit has been reached.

Type: Boolean

## <span id="page-82-0"></span>DirectoryVpcSettings

Contains VPC information for the [CreateDirectory \(p. 17\)](#page-20-0) or [CreateMicrosoftAD \(p. 19\)](#page-22-0) operation.

#### **Contents**

#### **SubnetIds**

The identifiers of the subnets for the directory servers. The two subnets must be in different Availability Zones. AWS Directory Service creates a directory server and a DNS server in each of these subnets.

Type: array of Strings Pattern: ^(subnet-[0-9a-f]{8})\$ Required: Yes

#### **VpcId**

The identifier of the VPC in which to create the directory.

Type: String

Pattern: ^(vpc-[0-9a-f]{8})\$

Required: Yes

## <span id="page-83-0"></span>DirectoryVpcSettingsDescription

Contains information about the directory.

#### **Contents**

#### **AvailabilityZones**

The list of Availability Zones that the directory is in.

Type: array of Strings

Required: No

#### **SecurityGroupId**

The security group identifier for the directory. If the directory was created before 8/1/2014, this is the identifier of the directory members security group that was created when the directory was created. If the directory was created after this date, this value is null.

Type: String

Pattern: ^(sg-[0-9a-f]{8})\$

Required: No

#### **SubnetIds**

The identifiers of the subnets for the directory servers.

Type: array of Strings

Pattern: ^(subnet-[0-9a-f]{8})\$

Required: No

#### **VpcId**

The identifier of the VPC that the directory is in. Type: String

Pattern: ^(vpc-[0-9a-f]{8})\$

## <span id="page-84-0"></span>**EventTopic**

Information about SNS topic and AWS Directory Service directory associations.

#### **Contents**

#### **CreatedDateTime**

The date and time of when you associated your directory with the SNS topic.

Type: Timestamp

Required: No

#### **DirectoryId**

The Directory ID of an AWS Directory Service directory that will publish status messages to an SNS topic.

Type: String Pattern: ^d-[0-9a-f]{10}\$

Required: No

#### **Status**

The topic registration status.

Type: String

Valid Values: Registered | Topic not found | Failed | Deleted

Required: No

#### **TopicArn**

The SNS topic ARN (Amazon Resource Name). Type: String

Required: No

#### **TopicName**

The name of an AWS SNS topic the receives status messages from the directory.

Type: String

Length Constraints: Minimum length of 1. Maximum length of 256.

Pattern: [a-zA-Z0-9\_-]+

## <span id="page-85-0"></span>**IpRoute**

IP address block. This is often the address block of the DNS server used for your on-premises domain.

#### **Contents**

#### **CidrIp**

IP address block using CIDR format, for example 10.0.0.0/24. This is often the address block of the DNS server used for your on-premises domain. For a single IP address use a CIDR address block with /32. For example 10.0.0.0/32.

Type: String

```
Pattern: ^(([0-9]|[1-9][0-9]|1[0-9]{2}|2[0-4][0-9]|25[0-5])\.){3}([0-9]|[1-9]
[0-9][1[0-9]{2}[2]2[0-4][0-9][25[0-5])(\langle(1-9][1-2][0-9][3[0-2]))\Required: No
```
#### **Description**

Description of the address block.

Type: String

Length Constraints: Minimum length of 0. Maximum length of 128.

Pattern: ^([a-zA-Z0-9\_])[\\a-zA-Z0-9\_@#%\*+=:?./!\s-]\*\$ Required: No

## <span id="page-86-0"></span>IpRouteInfo

Information about one or more IP address blocks.

#### **Contents**

#### **AddedDateTime**

The date and time the address block was added to the directory.

Type: Timestamp Required: No

**CidrIp**

IP address block in the [IpRoute \(p. 82\).](#page-85-0)

Type: String

```
Pattern: ^(([0-9]|[1-9][0-9]|1[0-9]{2}|2[0-4][0-9]|25[0-5])\.){3}([0-9]|[1-9]
[0-9][1[0-9]{2}[0-4][0-9][25[0-5])(\sqrt{(1-9][1-2][0-9][3[0-2]))\Required: No
```
#### **Description**

Description of the [IpRouteInfo \(p. 83\).](#page-86-0)

Type: String

Length Constraints: Minimum length of 0. Maximum length of 128.

Pattern: ^([a-zA-Z0-9\_])[\\a-zA-Z0-9\_@#%\*+=:?./!\s-]\*\$

Required: No

#### **DirectoryId**

Identifier (ID) of the directory associated with the IP addresses.

Type: String

Pattern: ^d-[0-9a-f]{10}\$

Required: No

#### **IpRouteStatusMsg**

The status of the IP address block.

Type: String

Valid Values: Adding | Added | Removing | Removed | AddFailed | RemoveFailed Required: No

#### **IpRouteStatusReason**

The reason for the IpRouteStatusMsg. Type: String

## <span id="page-87-0"></span>**RadiusSettings**

Contains information about a Remote Authentication Dial In User Service (RADIUS) server.

#### **Contents**

#### **AuthenticationProtocol**

The protocol specified for your RADIUS endpoints.

Type: String

Valid Values: PAP | CHAP | MS-CHAPv1 | MS-CHAPv2

Required: No

#### **DisplayLabel**

Not currently used.

Type: String

Length Constraints: Minimum length of 1. Maximum length of 64.

Required: No

#### **RadiusPort**

The port that your RADIUS server is using for communications. Your on-premises network must allow inbound traffic over this port from the AWS Directory Service servers.

Type: Integer

Valid Range: Minimum value of 1025. Maximum value of 65535.

Required: No

#### **RadiusRetries**

The maximum number of times that communication with the RADIUS server is attempted.

Type: Integer

Valid Range: Minimum value of 0. Maximum value of 10.

Required: No

#### **RadiusServers**

An array of strings that contains the IP addresses of the RADIUS server endpoints, or the IP addresses of your RADIUS server load balancer.

Type: array of Strings

Length Constraints: Minimum length of 1. Maximum length of 256.

Required: No

#### **RadiusTimeout**

The amount of time, in seconds, to wait for the RADIUS server to respond.

Type: Integer

Valid Range: Minimum value of 1. Maximum value of 20.

Required: No

#### **SharedSecret**

Not currently used.

Type: String

Length Constraints: Minimum length of 8. Maximum length of 512.

Required: No

#### **UseSameUsername**

Not currently used.

Type: Boolean

## <span id="page-88-0"></span>SchemaExtensionInfo

Information about a schema extension.

#### **Contents**

#### **Description**

A description of the schema extension.

Type: String

Length Constraints: Minimum length of 0. Maximum length of 128.

Pattern: ^([a-zA-Z0-9\_])[\\a-zA-Z0-9\_@#%\*+=:?./!\s-]\*\$

Required: No

#### **DirectoryId**

The identifier of the directory to which the schema extension is applied.

Type: String

Pattern: ^d-[0-9a-f]{10}\$

Required: No

#### **EndDateTime**

The date and time that the schema extension was completed.

Type: Timestamp

Required: No

#### **SchemaExtensionId**

The identifier of the schema extension.

Type: String

Pattern: ^e-[0-9a-f]{10}\$

Required: No

#### **SchemaExtensionStatus**

The current status of the schema extension.

Type: String

```
Valid Values: Initializing | CreatingSnapshot | UpdatingSchema | Replicating
| CancelInProgress | RollbackInProgress | Cancelled | Failed | Completed
Required: No
```
#### **SchemaExtensionStatusReason**

The reason for the SchemaExtensionStatus.

Type: String

Required: No

#### **StartDateTime**

The date and time that the schema extension started being applied to the directory.

Type: Timestamp

## <span id="page-89-0"></span>Snapshot

Describes a directory snapshot.

#### **Contents**

**DirectoryId** The directory identifier. Type: String Pattern: ^d-[0-9a-f]{10}\$ Required: No **Name** The descriptive name of the snapshot. Type: String Length Constraints: Minimum length of 0. Maximum length of 128. Pattern: ^([a-zA-Z0-9\_])[\\a-zA-Z0-9\_@#%\*+=:?./!\s-]\*\$ Required: No **SnapshotId** The snapshot identifier. Type: String Pattern: ^s-[0-9a-f]{10}\$ Required: No **StartTime** The date and time that the snapshot was taken. Type: Timestamp Required: No **Status** The snapshot status. Type: String Valid Values: Creating | Completed | Failed Required: No **Type**

The snapshot type. Type: String Valid Values: Auto | Manual Required: No

## <span id="page-90-0"></span>**SnapshotLimits**

Contains manual snapshot limit information for a directory.

#### **Contents**

#### **ManualSnapshotsCurrentCount**

The current number of manual snapshots of the directory. Type: Integer Valid Range: Minimum value of 0. Required: No

#### **ManualSnapshotsLimit**

The maximum number of manual snapshots allowed. Type: Integer

Valid Range: Minimum value of 0.

Required: No

#### **ManualSnapshotsLimitReached**

Indicates if the manual snapshot limit has been reached. Type: Boolean Required: No

## <span id="page-91-0"></span>Tag

Metadata assigned to an Amazon Directory Services directory consisting of a key-value pair.

#### **Contents**

#### **Key**

Required name of the tag. The string value can be Unicode characters and cannot be prefixed with "aws:". The string can contain only the set of Unicode letters, digits, white-space, '\_', '.', '/', '=', '+', '-' (Java regex: "^([\\p{L}\\p{Z}\\p{N}\_.:/=+\\-]\*)\$").

Type: String

Length Constraints: Minimum length of 1. Maximum length of 128.

Pattern:  $\wedge$ ([\p{L}\p{Z}\p{N}\_.:/=+\-@]\*)\$

Required: Yes

#### **Value**

The optional value of the tag. The string value can be Unicode characters. The string can contain only the set of Unicode letters, digits, white-space, '\_', '.', '/', '=', '+', '-' (Java regex: "^([\\p{L}\\p{Z}\  $\pmb{\psi}$  \p{N}\_ $\therefore$ /=+\\-]\*)\$").

Type: String

Length Constraints: Minimum length of 0. Maximum length of 256.

Pattern:  $\wedge$ ([\p{L}\p{Z}\p{N}\_.:/=+\-@]\*)\$ Required: Yes

### <span id="page-92-0"></span>Trust

Describes a trust relationship between an Microsoft AD in the AWS cloud and an external domain.

#### **Contents**

#### **CreatedDateTime**

The date and time that the trust relationship was created.

Type: Timestamp

Required: No

#### **DirectoryId**

The Directory ID of the AWS directory involved in the trust relationship.

Type: String

Pattern: ^d-[0-9a-f]{10}\$ Required: No

#### **LastUpdatedDateTime**

The date and time that the trust relationship was last updated. Type: Timestamp Required: No

#### **RemoteDomainName**

The Fully Qualified Domain Name (FQDN) of the external domain involved in the trust relationship.

Type: String

Pattern: ^([a-zA-Z0-9]+[\\.-])+([a-zA-Z0-9])+[.]?\$ Required: No

#### **StateLastUpdatedDateTime**

The date and time that the TrustState was last updated. Type: Timestamp Required: No

#### **TrustDirection**

The trust relationship direction.

Type: String

Valid Values: One-Way: Outgoing | One-Way: Incoming | Two-Way

Required: No

#### **TrustId**

The unique ID of the trust relationship.

Type: String

Pattern: ^t-[0-9a-f]{10}\$

Required: No

#### **TrustState**

The trust relationship state.

Type: String

```
Valid Values: Creating | Created | Verifying | VerifyFailed | Verified |
Deleting | Deleted | Failed
```
Required: No

#### **TrustStateReason**

The reason for the TrustState. Type: String Required: No

#### **TrustType**

The trust relationship type.

Type: String Valid Values: Forest Required: No

## Common Errors

This section lists the common errors that all actions return. Any action-specific errors are listed in the topic for the action.

#### **IncompleteSignature**

The request signature does not conform to AWS standards.

HTTP Status Code: 400

#### **InternalFailure**

The request processing has failed because of an unknown error, exception or failure.

HTTP Status Code: 500

#### **InvalidAction**

The action or operation requested is invalid. Verify that the action is typed correctly.

HTTP Status Code: 400

#### **InvalidClientTokenId**

The X.509 certificate or AWS access key ID provided does not exist in our records.

HTTP Status Code: 403

#### **InvalidParameterCombination**

Parameters that must not be used together were used together.

HTTP Status Code: 400

#### **InvalidParameterValue**

An invalid or out-of-range value was supplied for the input parameter.

HTTP Status Code: 400

#### **InvalidQueryParameter**

The AWS query string is malformed or does not adhere to AWS standards.

HTTP Status Code: 400

#### **MalformedQueryString**

The query string contains a syntax error.

HTTP Status Code: 404

#### **MissingAction**

The request is missing an action or a required parameter.

HTTP Status Code: 400

#### **MissingAuthenticationToken**

The request must contain either a valid (registered) AWS access key ID or X.509 certificate.

HTTP Status Code: 403

#### **MissingParameter**

A required parameter for the specified action is not supplied.

HTTP Status Code: 400

#### **OptInRequired**

The AWS access key ID needs a subscription for the service.

HTTP Status Code: 403

#### **RequestExpired**

The request reached the service more than 15 minutes after the date stamp on the request or more than 15 minutes after the request expiration date (such as for pre-signed URLs), or the date stamp on the request is more than 15 minutes in the future.

HTTP Status Code: 400

#### **ServiceUnavailable**

The request has failed due to a temporary failure of the server.

HTTP Status Code: 503

#### **Throttling**

The request was denied due to request throttling.

HTTP Status Code: 400

#### **ValidationError**

The input fails to satisfy the constraints specified by an AWS service.

HTTP Status Code: 400

# Logging AWS Directory Service API Calls Using CloudTrail

The AWS Directory Service API is integrated with AWS CloudTrail, a service that captures API calls made by or on behalf of AWS Directory Service in your AWS account and delivers the log files to an Amazon S3 bucket that you specify. CloudTrail captures API calls from the AWS Directory Service API and CLI. Using the information collected by CloudTrail, you can determine what request was made to AWS Directory Service, the source IP address from which the request was made, who made the request, when it was made, and so on. For more information about CloudTrail, including how to configure and enable it, see the [AWS CloudTrail User Guide](http://docs.aws.amazon.com/awscloudtrail/latest/userguide/).

## AWS Directory Service Information in CloudTrail

When CloudTrail logging is enabled in your AWS account, API calls made to AWS Directory Service actions are tracked in log files. AWS Directory Service records are written together with other AWS service records in a log file. CloudTrail determines when to create and write to a new file based on a time period and file size. All calls made to the AWS Directory Service API or CLI calls are logged by CloudTrail.

Every log entry contains information about who generated the request. The user identity information in the log helps you determine whether the request was made with root or IAM user credentials, with temporary security credentials for a role or federated user, or by another AWS service. For more information, see the **userIdentity** field in the [CloudTrail Event Reference.](http://docs.aws.amazon.com/awscloudtrail/latest/userguide/event_reference_top_level.html)

You can store your log files in your bucket for as long as you want, but you can also define Amazon S3 lifecycle rules to archive or delete log files automatically. By default, your log files are encrypted by using Amazon S3 server-side encryption (SSE).

You can choose to have CloudTrail publish Amazon SNS notifications when new log files are delivered if you want to take quick action upon log file delivery. For more information, see [Configuring Amazon](http://docs.aws.amazon.com/awscloudtrail/latest/userguide/getting_notifications_top_level.html) [SNS Notifications.](http://docs.aws.amazon.com/awscloudtrail/latest/userguide/getting_notifications_top_level.html)

You can also aggregate AWS Directory Service log files from multiple AWS regions and AWS accounts into a single Amazon S3 bucket. For more information, see [Aggregating CloudTrail Log Files to a](http://docs.aws.amazon.com/awscloudtrail/latest/userguide/aggregating_logs_top_level.html) [Single Amazon S3 Bucket](http://docs.aws.amazon.com/awscloudtrail/latest/userguide/aggregating_logs_top_level.html).

## Understanding AWS Directory Service Log File **Entries**

CloudTrail log files can contain one or more log entries, where each entry is made up of multiple JSON-formatted events. A log entry represents a single request from any source and includes information about the requested action, any parameters, the date and time of the action, and so on. The log entries are not guaranteed to be in any particular order; that is, they are not an ordered stack trace of the public API calls.

Sensitive information, such as passwords, authentication tokens, file comments, and file contents are redacted in the log entries.

The following example shows an example of a CloudTrail log entry for AWS Directory Service:

```
 "Records" : [
     {
       "eventVersion" : "1.02",
       "userIdentity" :
       {
         "type" : "IAMUser",
         "principalId" : "<user_id>",
        "arn" : "<user_arn>",
        "accountId" : "<account_id>",
        "accessKeyId" : "<access_key_id>",
         "userName" : "<username>"
       },
       "eventTime" : "<event_time>",
       "eventSource" : "ds.amazonaws.com",
       "eventName" : "CreateDirectory",
      "awsRegion" : "<region>",
       "sourceIPAddress" : "<IP_address>",
       "userAgent" : "<user_agent>",
       "requestParameters" :
       {
        "name" : "<name>",
         "shortName" : "<short_name>",
         "vpcSettings" :
         {
           "vpcId" : "<vpc_id>",
           "subnetIds" : [
             "<subnet_id_1>",
             "<subnet_id_2>"
 ]
         },
        "type" : "<size>",
         "setAsDefault" : <option>,
         "password" : "***OMITTED***"
       },
       "responseElements" :
      \{ "requestId" : "<request_id>",
         "directoryId" : "<directory_id>"
       },
      "requestID" : "<request_id>",
      "eventID" : "<event_id>",
```
{

```
 "eventType" : "AwsApiCall",
 "recipientAccountId" : "<account_id>"
    }
  ]
}
```
# Document History

The following table describes the important changes to the documentation in this release of the AWS Directory Service API Reference.

• **Latest documentation update:** May 14th, 2015

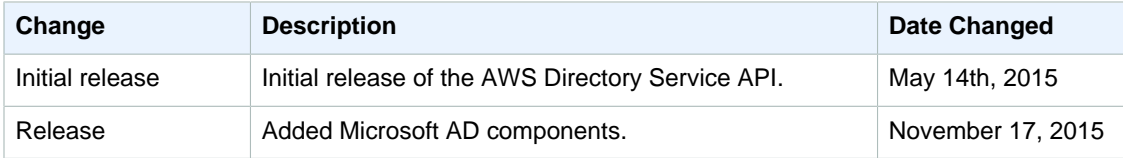